## #{{indexmenu>.#0 | js navbar tsort nsort noscroll nocookie id#random}}

- [almacenamiento](http://intrusos.info/doku.php?id=almacenamiento&idx=almacenamiento)
	- [NETAPP](http://intrusos.info/doku.php?id=almacenamiento:netapp)
		- [Comandos](http://intrusos.info/doku.php?id=almacenamiento:netapp:comandos)
		- [Conceptos Netapp](http://intrusos.info/doku.php?id=almacenamiento:netapp:conceptos)
		- [FAQ](http://intrusos.info/doku.php?id=almacenamiento:netapp:faq)
		- [Obtener logs de la cabina Netapp](http://intrusos.info/doku.php?id=almacenamiento:netapp:logs)
		- [ONTAP v9](http://intrusos.info/doku.php?id=almacenamiento:netapp:ontap9)
		- [Activar ndmp en Netapp Ontap 9.1](http://intrusos.info/doku.php?id=almacenamiento:netapp:ontap91)
		- [Replicación](http://intrusos.info/doku.php?id=almacenamiento:netapp:replicacion)
	- [Cabinas 3Par](http://intrusos.info/doku.php?id=almacenamiento:3par)
	- [Appliance para almacenamiento](http://intrusos.info/doku.php?id=almacenamiento:appliance)
	- o [Instalación cabina iscsi Dell Equallogic 6010XV con Vmware Vsphere](http://intrusos.info/doku.php?id=almacenamiento:cabina_iscsi)
	- [Cabinas Equallogic](http://intrusos.info/doku.php?id=almacenamiento:cabinas_equallogic)
	- [Conceptos sobre almacenamiento](http://intrusos.info/doku.php?id=almacenamiento:conceptos)
	- [EMC CX300](http://intrusos.info/doku.php?id=almacenamiento:cx300)
	- [Cabina Huawei OceanStor 5300 V3](http://intrusos.info/doku.php?id=almacenamiento:huawei)
	- [IOPS](http://intrusos.info/doku.php?id=almacenamiento:iops)
	- [Servicios de Almacenamiento en la Nube](http://intrusos.info/doku.php?id=almacenamiento:nube)
- [aplicaciones](http://intrusos.info/doku.php?id=aplicaciones&idx=aplicaciones)
	- [Apache](http://intrusos.info/doku.php?id=aplicaciones:apache)
		- [Apache 2](http://intrusos.info/doku.php?id=aplicaciones:apache:apache2)
		- [Bastionar Apache](http://intrusos.info/doku.php?id=aplicaciones:apache:bastionado)
		- [Optimizar Apache](http://intrusos.info/doku.php?id=aplicaciones:apache:optimizar_apache)
		- [Implementación de Cetificados SSL en Apache](http://intrusos.info/doku.php?id=aplicaciones:apache:ssl)
	- [backup](http://intrusos.info/doku.php?id=aplicaciones:backup:backup)
		- [Veeam Backup](http://intrusos.info/doku.php?id=aplicaciones:backup:veeam)
			- [Backup consistente de servidores SQL con Veeam](http://intrusos.info/doku.php?id=aplicaciones:backup:veeam:backupsql)
			- [Logs](http://intrusos.info/doku.php?id=aplicaciones:backup:veeam:log)
			- [Restaurar mediante Veeam Backup la copia de la base de datos de un](http://intrusos.info/doku.php?id=aplicaciones:backup:veeam:sql) [servidor SQL Server en otro servidor](http://intrusos.info/doku.php?id=aplicaciones:backup:veeam:sql)
			- [Virtual Lab de Veeam](http://intrusos.info/doku.php?id=aplicaciones:backup:veeam:virtuallab)
		- [Copias de seguridad con el AMANDA](http://intrusos.info/doku.php?id=aplicaciones:backup:amanda)
		- [Arcserver](http://intrusos.info/doku.php?id=aplicaciones:backup:arcserver)
		- **[EMC Avamar](http://intrusos.info/doku.php?id=aplicaciones:backup:avamar)**
		- [Software para realizar Backups de máquinas virtuales](http://intrusos.info/doku.php?id=aplicaciones:backup:backupvirtuales)
		- **[Backup con Bacula](http://intrusos.info/doku.php?id=aplicaciones:backup:bacula)**
		- [BAREOS](http://intrusos.info/doku.php?id=aplicaciones:backup:bareos)
		- [Cintas LTO](http://intrusos.info/doku.php?id=aplicaciones:backup:cintas_lto)
		- [Creación de imágenes de disco](http://intrusos.info/doku.php?id=aplicaciones:backup:imagenesdisco)
		- [Nakivo](http://intrusos.info/doku.php?id=aplicaciones:backup:nakivo)
		- [Robocopy](http://intrusos.info/doku.php?id=aplicaciones:backup:robocopy)
		- [Instalación del Agente Remoto de Veritas Backup en Windows](http://intrusos.info/doku.php?id=aplicaciones:backup:veritas_backup)
		- [Virtual Tape Library](http://intrusos.info/doku.php?id=aplicaciones:backup:vtl)
	- [escanear](http://intrusos.info/doku.php?id=aplicaciones:escanear&idx=aplicaciones:escanear)
		- [Escanear documentos a PDF](http://intrusos.info/doku.php?id=aplicaciones:escanear:pdf)
	- [Aplicaciones de Inventario](http://intrusos.info/doku.php?id=aplicaciones:inventario)
		- [GLPI](http://intrusos.info/doku.php?id=aplicaciones:inventario:glpi)
			- [Plugins](http://intrusos.info/doku.php?id=aplicaciones:inventario:glpi:plugins)
- [Servidor de correos](http://intrusos.info/doku.php?id=aplicaciones:iredmail)
	- [Instalar Certificados en Iredmail](http://intrusos.info/doku.php?id=aplicaciones:iredmail:certificados)
	- [Instalación Iredmail](http://intrusos.info/doku.php?id=aplicaciones:iredmail:instalacion)
	- [Postfix](http://intrusos.info/doku.php?id=aplicaciones:iredmail:postfix)
	- [SPAM](http://intrusos.info/doku.php?id=aplicaciones:iredmail:spam)
	- [SPF](http://intrusos.info/doku.php?id=aplicaciones:iredmail:spf)

[Java](http://intrusos.info/doku.php?id=aplicaciones:java)

[Monitorización de aplicaciones en Java](http://intrusos.info/doku.php?id=aplicaciones:java:monitorizacion)

o [joomla](http://intrusos.info/doku.php?id=aplicaciones:joomla)

- [Extensiones para Joomla](http://intrusos.info/doku.php?id=aplicaciones:joomla:extensiones)
- [Instalación Joomla](http://intrusos.info/doku.php?id=aplicaciones:joomla:instalacion)
- [Instalar Joomla en Centos 7](http://intrusos.info/doku.php?id=aplicaciones:joomla:instalacioncentos)
- [mapas](http://intrusos.info/doku.php?id=aplicaciones:joomla:mapas)
- [FAQ](http://intrusos.info/doku.php?id=aplicaciones:joomla:problemas)
- [NGINX](http://intrusos.info/doku.php?id=aplicaciones:nginx)
	- [Bastionado y optimización de NGINX](http://intrusos.info/doku.php?id=aplicaciones:nginx:bastionar)
	- [Nginx con Certificados](http://intrusos.info/doku.php?id=aplicaciones:nginx:certificados)
	- **[Proxy inverso con NGINX](http://intrusos.info/doku.php?id=aplicaciones:nginx:proxyinverso)**
- [pdf](http://intrusos.info/doku.php?id=aplicaciones:pdf&idx=aplicaciones:pdf)
	- [Combinar PDF](http://intrusos.info/doku.php?id=aplicaciones:pdf:combinar)
- $\circ$  [rt](http://intrusos.info/doku.php?id=aplicaciones:rt&idx=aplicaciones:rt)
- [Usuario](http://intrusos.info/doku.php?id=aplicaciones:rt:conceptos)
- [Utilización](http://intrusos.info/doku.php?id=aplicaciones:rt:funcionamiento)
- [Instalación de Request Tracker 3.8.2](http://intrusos.info/doku.php?id=aplicaciones:rt:instalacion)
- [QuickCreate](http://intrusos.info/doku.php?id=aplicaciones:rt:modificaciones)
- **[SCRITPS](http://intrusos.info/doku.php?id=aplicaciones:rt:scripts)**
- [sqlserver](http://intrusos.info/doku.php?id=aplicaciones:sqlserver&idx=aplicaciones:sqlserver)
- [Subversion](http://intrusos.info/doku.php?id=aplicaciones:subversion)
	- [Copiar un proyecto a otro repositorio](http://intrusos.info/doku.php?id=aplicaciones:subversion:moverproyecto)
- [Zimbra](http://intrusos.info/doku.php?id=aplicaciones:zimbra)
	- [Actualizar Zimbra](http://intrusos.info/doku.php?id=aplicaciones:zimbra:actualizar)
	- [Cambiar el tamaño de los adjuntos en Zimbra](http://intrusos.info/doku.php?id=aplicaciones:zimbra:adjuntos)
	- [Cambiar el directorio de Backup](http://intrusos.info/doku.php?id=aplicaciones:zimbra:backup)
	- [Importar calendario a Zimbra](http://intrusos.info/doku.php?id=aplicaciones:zimbra:calendario)
	- [Comandos para Zimbra](http://intrusos.info/doku.php?id=aplicaciones:zimbra:comandos)
	- [DMARC](http://intrusos.info/doku.php?id=aplicaciones:zimbra:dmarc)
	- [Solución a problemas en Zimbra](http://intrusos.info/doku.php?id=aplicaciones:zimbra:error)
	- [FAQ](http://intrusos.info/doku.php?id=aplicaciones:zimbra:faq)
	- [Importar Mensajes a Zimbra](http://intrusos.info/doku.php?id=aplicaciones:zimbra:importar)
	- [Instalación de Zimbra en Centos 7](http://intrusos.info/doku.php?id=aplicaciones:zimbra:instalarencentos)
	- [Zimbra logs](http://intrusos.info/doku.php?id=aplicaciones:zimbra:logs)
	- [Migración de Zimbra a un nuevo servidor](http://intrusos.info/doku.php?id=aplicaciones:zimbra:migrarservidor)
	- [Over Quota](http://intrusos.info/doku.php?id=aplicaciones:zimbra:overquota)
	- **[Bastionar Zimbra](http://intrusos.info/doku.php?id=aplicaciones:zimbra:seguridad)**
	- [Problemas con el Spam](http://intrusos.info/doku.php?id=aplicaciones:zimbra:spam)
	- [Resetear la contraseña de administrador](http://intrusos.info/doku.php?id=aplicaciones:zimbra:zimbracuentas)
	- [Reinstalar un Zimlet](http://intrusos.info/doku.php?id=aplicaciones:zimbra:zimlet)
- [ActiveMQ](http://intrusos.info/doku.php?id=aplicaciones:activemq)
- [Alfresco](http://intrusos.info/doku.php?id=aplicaciones:alfresco)
- [Programas de Animación](http://intrusos.info/doku.php?id=aplicaciones:animacion)
- [Ansible](http://intrusos.info/doku.php?id=aplicaciones:ansible)
- [CAS](http://intrusos.info/doku.php?id=aplicaciones:cas)
- [Aplicaciones para Chat](http://intrusos.info/doku.php?id=aplicaciones:chat)
- [Software de Clonación](http://intrusos.info/doku.php?id=aplicaciones:clonacion)
- o [Software para clonar equipos](http://intrusos.info/doku.php?id=aplicaciones:clonar)
- o [Sistemas de Gestión de colas de espera](http://intrusos.info/doku.php?id=aplicaciones:colas)
- [CMS para montar sitios de comercio electrónico](http://intrusos.info/doku.php?id=aplicaciones:comercio_electronico)
- [Programas para conectarnos en remoto](http://intrusos.info/doku.php?id=aplicaciones:conexion)
- o [Software de Congelación de Escritorios](http://intrusos.info/doku.php?id=aplicaciones:congelar)
- [Aplicaciones para crear cursos online](http://intrusos.info/doku.php?id=aplicaciones:cursos)
- [CVS en linux](http://intrusos.info/doku.php?id=aplicaciones:cvs)
- [DocMGR](http://intrusos.info/doku.php?id=aplicaciones:docmgr)
- [Buscador de ficheros duplicados](http://intrusos.info/doku.php?id=aplicaciones:duplicados)
- [DVDRIP](http://intrusos.info/doku.php?id=aplicaciones:dvdrip)
- [Emuladores de Consolas](http://intrusos.info/doku.php?id=aplicaciones:emuladores)
- o [Programas para hacer facturas](http://intrusos.info/doku.php?id=aplicaciones:facturas)
- [Programas de Contabilidad/Finanzas personales](http://intrusos.info/doku.php?id=aplicaciones:finanzas_personales)
- [Aplicaciones para Firma Digital](http://intrusos.info/doku.php?id=aplicaciones:firmadigital)
- [FreeNas](http://intrusos.info/doku.php?id=aplicaciones:freenas)
- [Escritorio remoto con FREENX](http://intrusos.info/doku.php?id=aplicaciones:freenx)
- [Aplicaciones para la Gestión de Servidores](http://intrusos.info/doku.php?id=aplicaciones:gestionserv)
- [Gestores Documentales](http://intrusos.info/doku.php?id=aplicaciones:gestores_documentales)
- [Gestores de Fotos](http://intrusos.info/doku.php?id=aplicaciones:gestoresfotos)
- $\circ$  [Gimp](http://intrusos.info/doku.php?id=aplicaciones:gimp)
- [Gnucash](http://intrusos.info/doku.php?id=aplicaciones:gnucash)
- [Aplicaciones de Groupware](http://intrusos.info/doku.php?id=aplicaciones:groupware)
- [Aplicaciones para monitorizar hardware](http://intrusos.info/doku.php?id=aplicaciones:hardware)
- [Aplicaciones de Helpdesk](http://intrusos.info/doku.php?id=aplicaciones:helpdesk)
- $\circ$  [Italc](http://intrusos.info/doku.php?id=aplicaciones:italc)
- $\circ$  [ITIL](http://intrusos.info/doku.php?id=aplicaciones:itil)
- o Servidor con Let's Chat
- [Centralización de Logs](http://intrusos.info/doku.php?id=aplicaciones:logs)
- [Synapse Matrix](http://intrusos.info/doku.php?id=aplicaciones:matrix)
- [Metasploit](http://intrusos.info/doku.php?id=aplicaciones:metasploit)
- [Rippear CD](http://intrusos.info/doku.php?id=aplicaciones:musica)
- [Escritorio remoto](http://intrusos.info/doku.php?id=aplicaciones:nx)
- [Openmediavault](http://intrusos.info/doku.php?id=aplicaciones:openmediavault)
- [Openoffice](http://intrusos.info/doku.php?id=aplicaciones:openoffice)
- [Openproject](http://intrusos.info/doku.php?id=aplicaciones:openproject)
- [Openscad](http://intrusos.info/doku.php?id=aplicaciones:openscad)
- [Opsi](http://intrusos.info/doku.php?id=aplicaciones:opsi)
- [Aplicaciones de optimización y limpieza del sistemas](http://intrusos.info/doku.php?id=aplicaciones:optimizacion)
- [Aplicaciones portables](http://intrusos.info/doku.php?id=aplicaciones:portable)
- [Aplicaciones para realizar presentaciones](http://intrusos.info/doku.php?id=aplicaciones:presentaciones)
- [Proftpd](http://intrusos.info/doku.php?id=aplicaciones:proftpd)
- o [Puppet](http://intrusos.info/doku.php?id=aplicaciones:puppet)
- [Recuperación archivos](http://intrusos.info/doku.php?id=aplicaciones:recuperacion)
- [Referencias](http://intrusos.info/doku.php?id=aplicaciones:referencias)
- [Aplicaciones para restarurar el sistema](http://intrusos.info/doku.php?id=aplicaciones:restaurar)
- [Aplicaciones para recuperar equipos robados](http://intrusos.info/doku.php?id=aplicaciones:robo)
- [Salvapantallas](http://intrusos.info/doku.php?id=aplicaciones:salvapantallas)
- [Rsyslog](http://intrusos.info/doku.php?id=aplicaciones:servidor_de_logs)
- [Simuladores de Radio Control](http://intrusos.info/doku.php?id=aplicaciones:simuladores_rc)
- o [Programas para enviar SMS](http://intrusos.info/doku.php?id=aplicaciones:sms)
- [Snapraid](http://intrusos.info/doku.php?id=aplicaciones:snapraid)
- o [Recopilación de Software Libre](http://intrusos.info/doku.php?id=aplicaciones:softwarelibre)
- $\circ$  [SSO](http://intrusos.info/doku.php?id=aplicaciones:sso)
- [Syslog](http://intrusos.info/doku.php?id=aplicaciones:syslog)
- o [Sofware de etiquetado de MP3 \(MP3 TAG\)](http://intrusos.info/doku.php?id=aplicaciones:tag)
- [Torrents en linux](http://intrusos.info/doku.php?id=aplicaciones:torrents)
- [Terminales de punto de venta](http://intrusos.info/doku.php?id=aplicaciones:tpv)
- [Crear disco USB autoarrancable](http://intrusos.info/doku.php?id=aplicaciones:usbautoarrancable)
- [capturador de pantallas](http://intrusos.info/doku.php?id=aplicaciones:varios)
- [Editores de Vídeo](http://intrusos.info/doku.php?id=aplicaciones:video)
- [Videoconferencia](http://intrusos.info/doku.php?id=aplicaciones:videoconferencia)
- [Software de Videovigilancia](http://intrusos.info/doku.php?id=aplicaciones:videovigilancia)
- [Vyos](http://intrusos.info/doku.php?id=aplicaciones:vyos)
- [Whatsapp](http://intrusos.info/doku.php?id=aplicaciones:whatsapp)
- [Workflow](http://intrusos.info/doku.php?id=aplicaciones:workflow)
- o [Instalación de un servidor Zulip](http://intrusos.info/doku.php?id=aplicaciones:zulip)
- [chorradas](http://intrusos.info/doku.php?id=chorradas&idx=chorradas)
- [CPD](http://intrusos.info/doku.php?id=cpd:cpd)
	- [Cableado de alta densidad en un CPD](http://intrusos.info/doku.php?id=cpd:cableadocpd)
	- [Fabricantes y distribuidores](http://intrusos.info/doku.php?id=cpd:catalogo)
	- [Instalación del cableado de cobre en un CPD](http://intrusos.info/doku.php?id=cpd:cobre)
	- [Cuarto de Comunicaciones](http://intrusos.info/doku.php?id=cpd:comunicaciones)
	- [Normativa](http://intrusos.info/doku.php?id=cpd:cpd_iso24764)
	- $\circ$  [TIA 942](http://intrusos.info/doku.php?id=cpd:cpd_tia942)
	- [Qué se etiqueta](http://intrusos.info/doku.php?id=cpd:etiquetado)
	- [Instalación de fibra óptica en el CPD](http://intrusos.info/doku.php?id=cpd:fibraoptica)
	- [Requisitos para el diseño de un CPD](http://intrusos.info/doku.php?id=cpd:requisitos)
- [dokuwiki](http://intrusos.info/doku.php?id=dokuwiki&idx=dokuwiki)
- [Domótica](http://intrusos.info/doku.php?id=domotica:domotica)
	- [Domótica](http://intrusos.info/doku.php?id=domotica:domotica)
		- [MQTT](http://intrusos.info/doku.php?id=domotica:domotica:mqtt)
	- [Home Assistan](http://intrusos.info/doku.php?id=domotica:homeassistan)
		- [Configuración del Home Assistant](http://intrusos.info/doku.php?id=domotica:homeassistan:configuracion)
		- [Hass.io](http://intrusos.info/doku.php?id=domotica:homeassistan:hassio)
		- [Detección de presencia](http://intrusos.info/doku.php?id=domotica:homeassistan:presencia)
		- [Proyectos de Domotica con Home Assistant](http://intrusos.info/doku.php?id=domotica:homeassistan:proyectos)
		- [Añadir sensores Xiaomi al Home Assistant](http://intrusos.info/doku.php?id=domotica:homeassistan:xiaomi)
	- [Domoticz](http://intrusos.info/doku.php?id=domotica:domoticz)
	- [Protocolos usados en domótica](http://intrusos.info/doku.php?id=domotica:iot)
	- o [Jeedom](http://intrusos.info/doku.php?id=domotica:jeedom)
	- [Sonoff](http://intrusos.info/doku.php?id=domotica:sonoff)
	- [Domótica con Xiaomi](http://intrusos.info/doku.php?id=domotica:xiaomi)
- [electrnica](http://intrusos.info/doku.php?id=electrnica&idx=electrnica)
- [Electrónica](http://intrusos.info/doku.php?id=electronica:electronica)
	- [Arduino](http://intrusos.info/doku.php?id=electronica:arduino)
		- [2. Sensor de humedad de la tierra con Arduino](http://intrusos.info/doku.php?id=electronica:arduino:humedad)
		- [3 . Añadir LCD](http://intrusos.info/doku.php?id=electronica:arduino:lcd)
		- [RFID](http://intrusos.info/doku.php?id=electronica:arduino:rfid)
		- [4. Riego Independiente](http://intrusos.info/doku.php?id=electronica:arduino:riego)
- [1. Temperatura y Humedad con Sensor DHT 11](http://intrusos.info/doku.php?id=electronica:arduino:temperatura)
- [5. Electroválvulas](http://intrusos.info/doku.php?id=electronica:arduino:valvula)
- [bananapi](http://intrusos.info/doku.php?id=electronica:bananapi&idx=electronica:bananapi)
	- [Instalar Asterisk en la Banana pi](http://intrusos.info/doku.php?id=electronica:bananapi:asteriskbananapi)
	- [Banana Pi](http://intrusos.info/doku.php?id=electronica:bananapi:banana_pi)
	- [Bananian](http://intrusos.info/doku.php?id=electronica:bananapi:bananian)
	- [Instalación Domótica con Home Assistant](http://intrusos.info/doku.php?id=electronica:bananapi:domotica)
	- [XBMC en banana pi](http://intrusos.info/doku.php?id=electronica:bananapi:pixbmc)
	- [Configurar adaptador WIFI](http://intrusos.info/doku.php?id=electronica:bananapi:wifi)
	- [Instalación de Kodi en la Banana Pi](http://intrusos.info/doku.php?id=electronica:bananapi:xbmc)
- [ESP8266 Nodemcu](http://intrusos.info/doku.php?id=electronica:esp8266)
	- [Ahorrar Baterías](http://intrusos.info/doku.php?id=electronica:esp8266:bateria)
	- [Control de Acceso con ESP8266 y RFID](http://intrusos.info/doku.php?id=electronica:esp8266:control_acceso)
	- [2 Temperatura y Humedad en la nube](http://intrusos.info/doku.php?id=electronica:esp8266:nube)
	- [Lector RFID](http://intrusos.info/doku.php?id=electronica:esp8266:rfid)
	- [Enviar mensajes desde el ESP8266 mediante Telegram](http://intrusos.info/doku.php?id=electronica:esp8266:telegram)
	- [1. Servidor Web de humedad y temperatura](http://intrusos.info/doku.php?id=electronica:esp8266:webtemperatura)
- [odroid](http://intrusos.info/doku.php?id=electronica:odroid&idx=electronica:odroid)
	- [Nas con Odroid](http://intrusos.info/doku.php?id=electronica:odroid:nas)
- [Raspberry Pi](http://intrusos.info/doku.php?id=electronica:raspberry)
	- [Extender partición dev/root](http://intrusos.info/doku.php?id=electronica:raspberry:ampliarsd)
	- [FAQ](http://intrusos.info/doku.php?id=electronica:raspberry:faq)
	- [Raspberry y los puertos GPIO](http://intrusos.info/doku.php?id=electronica:raspberry:gpio)
	- [Kiosco con raspberry](http://intrusos.info/doku.php?id=electronica:raspberry:kiosco)
	- [Kodi](http://intrusos.info/doku.php?id=electronica:raspberry:kodi)
	- [Instalar varios sistemas en nuestra raspberry](http://intrusos.info/doku.php?id=electronica:raspberry:multiboot)
	- [Instalar una pantalla a la Raspberryr](http://intrusos.info/doku.php?id=electronica:raspberry:pantalla)
	- [Señalización Digital](http://intrusos.info/doku.php?id=electronica:raspberry:senalizacion)
	- [Thinclient con Raspberry](http://intrusos.info/doku.php?id=electronica:raspberry:thinclient)
	- [VideoPortero](http://intrusos.info/doku.php?id=electronica:raspberry:videoportero)
- [Wemos](http://intrusos.info/doku.php?id=electronica:wemos)
	- [Botón de emergencia con Wemos](http://intrusos.info/doku.php?id=electronica:wemos:boton_ayuda)
	- [Medidor de consumo eléctrico](http://intrusos.info/doku.php?id=electronica:wemos:medidorconsumo)
	- [Riego Idependiente](http://intrusos.info/doku.php?id=electronica:wemos:riego_autonomo)
- o Transistor BIT
- [Electroválvula](http://intrusos.info/doku.php?id=electronica:electrovalvula)
- [FPGA](http://intrusos.info/doku.php?id=electronica:fpga)
- [Diseño y Construcción casera de placas de circuitos impresos](http://intrusos.info/doku.php?id=electronica:hacer_placas)
- [Identificación de Componentes](http://intrusos.info/doku.php?id=electronica:identificacion)
- [Modbus](http://intrusos.info/doku.php?id=electronica:modbus)
- $\circ$  [PCB](http://intrusos.info/doku.php?id=electronica:pcb)
- [Programas de de diseño de placas y circuitos](http://intrusos.info/doku.php?id=electronica:programas)
- [Gran Canaria](http://intrusos.info/doku.php?id=gran_canaria:gran_canaria)
	- [Gran Canaria](http://intrusos.info/doku.php?id=gran_canaria:gran_canaria)
		- [Playas de Gran Canaria](http://intrusos.info/doku.php?id=gran_canaria:gran_canaria:playas)
	- [Actividades en Gran Canaria](http://intrusos.info/doku.php?id=gran_canaria:actividades)
	- [Alojamientos](http://intrusos.info/doku.php?id=gran_canaria:albergues)
	- [Artesanos](http://intrusos.info/doku.php?id=gran_canaria:artesanos)
	- [Barranquismo en Gran Canaria](http://intrusos.info/doku.php?id=gran_canaria:barranquismo)
	- [Guías Submarinismo](http://intrusos.info/doku.php?id=gran_canaria:buceo)
	- [Comer en Gran Canaria](http://intrusos.info/doku.php?id=gran_canaria:comer)
- [Actividades Deportivas en Las Palmas de G C](http://intrusos.info/doku.php?id=gran_canaria:laspalmasgc)
- [Vocabulario Canario](http://intrusos.info/doku.php?id=gran_canaria:palabras_canarias)
- [Puntos de Interes para visitar](http://intrusos.info/doku.php?id=gran_canaria:ptosinteres)
- o [MTB](http://intrusos.info/doku.php?id=gran_canaria:rutas)
- o [Senderos en Gran Canaria](http://intrusos.info/doku.php?id=gran_canaria:senderos)
- [hardware](http://intrusos.info/doku.php?id=hardware&idx=hardware)
	- [Fortigate](http://intrusos.info/doku.php?id=hardware:fortigate)
		- [Migración de la configuración a otro fortinet](http://intrusos.info/doku.php?id=hardware:fortigate:migracion)
			- [Problemas migración](http://intrusos.info/doku.php?id=hardware:fortigate:migracion:tip)
		- [VPN](http://intrusos.info/doku.php?id=hardware:fortigate:vpn)
			- [VPN ipsec con certificados](http://intrusos.info/doku.php?id=hardware:fortigate:vpn:certificados)
				- [Revocación de Certificados](http://intrusos.info/doku.php?id=hardware:fortigate:vpn:certificados:revocar)
			- [VPN ipsec con certificados](http://intrusos.info/doku.php?id=hardware:fortigate:vpn:ipseccertificados)
			- [VPN con Movistar/O2](http://intrusos.info/doku.php?id=hardware:fortigate:vpn:movistar)
			- [VPN de respaldo](http://intrusos.info/doku.php?id=hardware:fortigate:vpn:respaldo)
			- [VPN sede remota a central](http://intrusos.info/doku.php?id=hardware:fortigate:vpn:sedeacentral)
			- [VPN TIPS](http://intrusos.info/doku.php?id=hardware:fortigate:vpn:tips)
			- [VPN SSL](http://intrusos.info/doku.php?id=hardware:fortigate:vpn:vpnssl)
		- [Aceleración por Hardware](http://intrusos.info/doku.php?id=hardware:fortigate:aceleracion)
		- [Actualizaciones programadas](http://intrusos.info/doku.php?id=hardware:fortigate:actualizar)
		- [Integración del Fortigate con el AD](http://intrusos.info/doku.php?id=hardware:fortigate:ad)
		- [Antispam](http://intrusos.info/doku.php?id=hardware:fortigate:antispam)
		- [WAN link load balancing](http://intrusos.info/doku.php?id=hardware:fortigate:balanceo)
		- [Bastionado Fortigate](http://intrusos.info/doku.php?id=hardware:fortigate:bastionado)
		- [Cluster de Alta disponibilidad con Fortigate](http://intrusos.info/doku.php?id=hardware:fortigate:cluster)
		- [Ejemplos de Conexión](http://intrusos.info/doku.php?id=hardware:fortigate:conectar2fortigate)
		- [Conexión Fortigate a FFTH](http://intrusos.info/doku.php?id=hardware:fortigate:conectaraffth)
		- [Conexión de sedes mediante una VPN](http://intrusos.info/doku.php?id=hardware:fortigate:conectarsede)
		- [Control de Aplicaciones](http://intrusos.info/doku.php?id=hardware:fortigate:control_aplicaciones)
		- [DDNS](http://intrusos.info/doku.php?id=hardware:fortigate:ddns)
		- [Debug](http://intrusos.info/doku.php?id=hardware:fortigate:debug)
		- [Fortigate como servidor de DHCP](http://intrusos.info/doku.php?id=hardware:fortigate:dhcp)
		- [Fortigate como Servidor DNS](http://intrusos.info/doku.php?id=hardware:fortigate:dns)
		- [Exportar las políticas](http://intrusos.info/doku.php?id=hardware:fortigate:exportrules)
		- **[Fortinet Security Fabric](http://intrusos.info/doku.php?id=hardware:fortigate:fabric)**
		- [FAQ](http://intrusos.info/doku.php?id=hardware:fortigate:faq)
		- [Filtrado Web](http://intrusos.info/doku.php?id=hardware:fortigate:filtrado)
		- [Filtrado de IPs usando una fuente externa](http://intrusos.info/doku.php?id=hardware:fortigate:filtradoip)
		- [Forticlient](http://intrusos.info/doku.php?id=hardware:fortigate:forticlient)
		- [Fortiswitch](http://intrusos.info/doku.php?id=hardware:fortigate:fortiswitch)
		- **[Fortiview](http://intrusos.info/doku.php?id=hardware:fortigate:fortiview)**
		- [Túnel GRE entre dos cortafuegos Fortinet](http://intrusos.info/doku.php?id=hardware:fortigate:gre)
		- [Fortigate Alta Disponibilidad](http://intrusos.info/doku.php?id=hardware:fortigate:ha)
		- [Interfaces](http://intrusos.info/doku.php?id=hardware:fortigate:interfaces)
		- **[Apuntes de ItCetas](http://intrusos.info/doku.php?id=hardware:fortigate:itcetas)**
		- [Problemas en la red](http://intrusos.info/doku.php?id=hardware:fortigate:latencia)
		- [Conectar cluster fortigate con switch fortigates usando MCLAG](http://intrusos.info/doku.php?id=hardware:fortigate:mclag)
		- [Interfaz MGMT](http://intrusos.info/doku.php?id=hardware:fortigate:mgmt)
		- [Modem](http://intrusos.info/doku.php?id=hardware:fortigate:modem)
		- [Fortigate Modo Transparente](http://intrusos.info/doku.php?id=hardware:fortigate:modo)
		- [Modos de Funcionamiento](http://intrusos.info/doku.php?id=hardware:fortigate:modos)
- [Fortigate como servidor de tiempo](http://intrusos.info/doku.php?id=hardware:fortigate:ntp)
- [Diagnosticar](http://intrusos.info/doku.php?id=hardware:fortigate:optimizar)
- [OSPF](http://intrusos.info/doku.php?id=hardware:fortigate:ospf)
- $P<sub>K</sub>$
- **[Proxy Explícito](http://intrusos.info/doku.php?id=hardware:fortigate:proxy)**
- [Control de cambios en un Fortigate](http://intrusos.info/doku.php?id=hardware:fortigate:revisiones)
- [SDWAN](http://intrusos.info/doku.php?id=hardware:fortigate:sdwan)
- [Uso del Sniffer del fortigate](http://intrusos.info/doku.php?id=hardware:fortigate:sniffer)
- [Cambiar las ips propias de conexión del fortigate](http://intrusos.info/doku.php?id=hardware:fortigate:source_ip)
- [WAF](http://intrusos.info/doku.php?id=hardware:fortigate:waf)
- [Optimización WAN](http://intrusos.info/doku.php?id=hardware:fortigate:wan)
- [Impresoras 3D](http://intrusos.info/doku.php?id=hardware:impresoras3d)
	- [Calibrar ejes x, y z](http://intrusos.info/doku.php?id=hardware:impresoras3d:calibrar)
	- [Canales de impresión 3D en Youtube](http://intrusos.info/doku.php?id=hardware:impresoras3d:canales)
	- [Aplicaciones de impresión 3D](http://intrusos.info/doku.php?id=hardware:impresoras3d:cura)
	- [Diseño de piezas](http://intrusos.info/doku.php?id=hardware:impresoras3d:diseno)
	- [Creality Ender 3](http://intrusos.info/doku.php?id=hardware:impresoras3d:ender3)
	- **[Extrusor](http://intrusos.info/doku.php?id=hardware:impresoras3d:extrusor)**
	- [Filamentos para impresión en 3D](http://intrusos.info/doku.php?id=hardware:impresoras3d:filamentos)
	- [Flow](http://intrusos.info/doku.php?id=hardware:impresoras3d:flow)
	- [Imprimir en 3D](http://intrusos.info/doku.php?id=hardware:impresoras3d:inicio)
	- [Noozle](http://intrusos.info/doku.php?id=hardware:impresoras3d:noozle)
	- [Objetos para imprimir](http://intrusos.info/doku.php?id=hardware:impresoras3d:objetos)
	- [Octoprint](http://intrusos.info/doku.php?id=hardware:impresoras3d:octoprint)
	- [Perfiles básicos según el tipo de material para la Ender 3](http://intrusos.info/doku.php?id=hardware:impresoras3d:perfiles)
	- [Placas 32 bits para Impresoras 3D](http://intrusos.info/doku.php?id=hardware:impresoras3d:placa)
	- [Problemas de Impresión](http://intrusos.info/doku.php?id=hardware:impresoras3d:problemas)
	- **[MKS Robin nano v3](http://intrusos.info/doku.php?id=hardware:impresoras3d:robinnano)**
- [mikrotik](http://intrusos.info/doku.php?id=hardware:mikrotik&idx=hardware:mikrotik)
	- [Actualizar Mikrotik](http://intrusos.info/doku.php?id=hardware:mikrotik:actualizar)
	- [Antenas](http://intrusos.info/doku.php?id=hardware:mikrotik:antenas)
	- [Bastionado](http://intrusos.info/doku.php?id=hardware:mikrotik:bastionado)
	- **[Carrier Aggregation](http://intrusos.info/doku.php?id=hardware:mikrotik:ca)**
	- [Configurar Router Mikrotik](http://intrusos.info/doku.php?id=hardware:mikrotik:configuracion)
	- [DHCP](http://intrusos.info/doku.php?id=hardware:mikrotik:dhcp)
	- [Monitorización](http://intrusos.info/doku.php?id=hardware:mikrotik:dude)
	- [FAQ](http://intrusos.info/doku.php?id=hardware:mikrotik:faq)
	- [Configurar interfaz LTE](http://intrusos.info/doku.php?id=hardware:mikrotik:lte)
	- [Modo Seguro](http://intrusos.info/doku.php?id=hardware:mikrotik:modoseguro)
	- [Restaurar un backup](http://intrusos.info/doku.php?id=hardware:mikrotik:restore)
	- [Scripts](http://intrusos.info/doku.php?id=hardware:mikrotik:scripts)
	- [Wireguard](http://intrusos.info/doku.php?id=hardware:mikrotik:wireguard)
	- [Zerotier](http://intrusos.info/doku.php?id=hardware:mikrotik:zerotier)

○ [NAS](http://intrusos.info/doku.php?id=hardware:nas)

- [NAS Casero](http://intrusos.info/doku.php?id=hardware:nas:diynas)
	- [docker](http://intrusos.info/doku.php?id=hardware:nas:diynas:docker&idx=hardware:nas:diynas:docker)
		- [contenedores](http://intrusos.info/doku.php?id=hardware:nas:diynas:docker:contenedores)
	- [Cambiar disco Datos en nuestro NAS](http://intrusos.info/doku.php?id=hardware:nas:diynas:cambiardisco)
- [Qnap](http://intrusos.info/doku.php?id=hardware:nas:qnap)
- **[TrueNAS](http://intrusos.info/doku.php?id=hardware:nas:truenas)**
- [Xpenology](http://intrusos.info/doku.php?id=hardware:nas:xpenology)
- $\circ$  [quiosco](http://intrusos.info/doku.php?id=hardware:quiosco&idx=hardware:quiosco)
- [robot](http://intrusos.info/doku.php?id=hardware:robot&idx=hardware:robot)
	- [Brazos Robóticos](http://intrusos.info/doku.php?id=hardware:robot:brazo)
	- [Robots](http://intrusos.info/doku.php?id=hardware:robot:robots)
- o [symantec3600](http://intrusos.info/doku.php?id=hardware:symantec3600&idx=hardware:symantec3600)
	- [FAQ](http://intrusos.info/doku.php?id=hardware:symantec3600:faq)
	- [Habilitar el escritorio remoto](http://intrusos.info/doku.php?id=hardware:symantec3600:habilitar_rdp)
	- [Reclamar espacio libre](http://intrusos.info/doku.php?id=hardware:symantec3600:reclamar_espacio)
- [Instalación del servidor para Allot](http://intrusos.info/doku.php?id=hardware:allot)
- [XBMC en Apple TV](http://intrusos.info/doku.php?id=hardware:appletv)
- [Router Asus](http://intrusos.info/doku.php?id=hardware:asusrouter)
- [Disco duros](http://intrusos.info/doku.php?id=hardware:capacidad_disco)
- [Carcasas de disco para guardar fotos](http://intrusos.info/doku.php?id=hardware:carcasashdd)
- [Chromecast](http://intrusos.info/doku.php?id=hardware:chromecast)
- $\circ$  [CNC](http://intrusos.info/doku.php?id=hardware:cnc)
- [FireTV](http://intrusos.info/doku.php?id=hardware:firetv)
- [Fuente de Alimentación](http://intrusos.info/doku.php?id=hardware:fuente)
- [Huawei](http://intrusos.info/doku.php?id=hardware:huawei)
- [Internet de las cosas](http://intrusos.info/doku.php?id=hardware:iot)
- [Kioscos Interactivos](http://intrusos.info/doku.php?id=hardware:kiosco_interactivo)
- [Mando Universal](http://intrusos.info/doku.php?id=hardware:mandouniversal)
- [Configurar máquina de Aire acondicionado](http://intrusos.info/doku.php?id=hardware:maquina_aire_para_cpd)
- o [Netbotz Appliance](http://intrusos.info/doku.php?id=hardware:netbotz)
- o [Nomenclatura de Equipos](http://intrusos.info/doku.php?id=hardware:nomenclatura)
- o [NUC vs BRIX](http://intrusos.info/doku.php?id=hardware:nuc)
- [Pantallas](http://intrusos.info/doku.php?id=hardware:pantallas)
- [RDSI](http://intrusos.info/doku.php?id=hardware:rdsi)
- [Refrigeración de Ordenadores](http://intrusos.info/doku.php?id=hardware:refrigeracion)
- [Reparar ordenador Dell SX-280](http://intrusos.info/doku.php?id=hardware:reparar_sx280)
- [reproductores](http://intrusos.info/doku.php?id=hardware:reproductores)
- [Monitorización de SAIs](http://intrusos.info/doku.php?id=hardware:sai)
- [Discos SSD](http://intrusos.info/doku.php?id=hardware:ssd)
- [DD-WRT](http://intrusos.info/doku.php?id=hardware:wifi)
- [Wake on lan](http://intrusos.info/doku.php?id=hardware:wol)
- o [Linksys WRT160 NL](http://intrusos.info/doku.php?id=hardware:wrt160nl)
- [herramientas](http://intrusos.info/doku.php?id=herramientas&idx=herramientas)
- [internet](http://intrusos.info/doku.php?id=internet&idx=internet)
	- [Anónimato](http://intrusos.info/doku.php?id=internet:anonimato)
		- [Email Anónimos](http://intrusos.info/doku.php?id=internet:anonimato:email)
			- **[Servidores Proxy](http://intrusos.info/doku.php?id=internet:anonimato:proxy)**
		- [VPN](http://intrusos.info/doku.php?id=internet:anonimato:vpn)
	- [Dominios gratis](http://intrusos.info/doku.php?id=internet:alojamiento)
	- [Búsquedas con Google](http://intrusos.info/doku.php?id=internet:busquedas)
	- [Compras en Internet](http://intrusos.info/doku.php?id=internet:comprar)
	- [Curriculum](http://intrusos.info/doku.php?id=internet:curriculum)
	- [Plataformas de Formación Online](http://intrusos.info/doku.php?id=internet:cursos)
	- [Deep Web](http://intrusos.info/doku.php?id=internet:deepweb)
	- [Descargar vídeos de YouTube](http://intrusos.info/doku.php?id=internet:descarga)
	- [Galerías de Imágenes e Iconos](http://intrusos.info/doku.php?id=internet:galerias)
	- [Hosting](http://intrusos.info/doku.php?id=internet:hosting)
	- [Galerías de Fotos e Imágenes libres](http://intrusos.info/doku.php?id=internet:imagenes)
- [Comandos básicos de POP3](http://intrusos.info/doku.php?id=internet:pop3)
- [Servicios en la Web](http://intrusos.info/doku.php?id=internet:servicios)
- [Test de Velocidad](http://intrusos.info/doku.php?id=internet:test_velocidad)
- [Platadormas de videoconferencia](http://intrusos.info/doku.php?id=internet:videoconferencia)
- [ipad](http://intrusos.info/doku.php?id=ipad&idx=ipad)
	- [Juegos](http://intrusos.info/doku.php?id=ipad:programas)
	- [Repositorios para Cydia](http://intrusos.info/doku.php?id=ipad:repositorios)
	- [Copiar música al ipad sin iTunes](http://intrusos.info/doku.php?id=ipad:sincronizar)
	- o [Ipad no se carga en ubuntu](http://intrusos.info/doku.php?id=ipad:trucos)
- [Jardinería](http://intrusos.info/doku.php?id=jardineria:jardineria)
	- [huerto](http://intrusos.info/doku.php?id=jardineria:huerto&idx=jardineria:huerto)
		- [Cultivar Ajos](http://intrusos.info/doku.php?id=jardineria:huerto:ajos)
		- [Cerezo](http://intrusos.info/doku.php?id=jardineria:huerto:cerezo)
		- [Cultivar Lechuga](http://intrusos.info/doku.php?id=jardineria:huerto:lechuga)
		- [Cultivar Manga](http://intrusos.info/doku.php?id=jardineria:huerto:manga)
		- [Cultivar Mango](http://intrusos.info/doku.php?id=jardineria:huerto:mango)
	- [plantas](http://intrusos.info/doku.php?id=jardineria:plantas&idx=jardineria:plantas)
		- [Calas](http://intrusos.info/doku.php?id=jardineria:plantas:calas)
	- [Fertilizantes](http://intrusos.info/doku.php?id=jardineria:abono)
	- [Bonsai](http://intrusos.info/doku.php?id=jardineria:bonsai)
	- [Compostadora](http://intrusos.info/doku.php?id=jardineria:compostadora)
	- [Plantar hierbas para Condimentar](http://intrusos.info/doku.php?id=jardineria:condimento)
	- o [Jabón Potásico](http://intrusos.info/doku.php?id=jardineria:jabonpotasico)
	- [Plantar árboles o plantas](http://intrusos.info/doku.php?id=jardineria:plantar)
	- [Plantar vegetales](http://intrusos.info/doku.php?id=jardineria:plantarvegetales)
	- [Remedios contra plagas](http://intrusos.info/doku.php?id=jardineria:remedios_contra_plagas)
	- [Riego](http://intrusos.info/doku.php?id=jardineria:riego)
	- [Trucos Jardinería](http://intrusos.info/doku.php?id=jardineria:trucos)
- [linux](http://intrusos.info/doku.php?id=linux&idx=linux)
	- [Centos](http://intrusos.info/doku.php?id=linux:centos)
		- [Actualizaciones](http://intrusos.info/doku.php?id=linux:centos:actualizaciones_automaticas)
		- [Ampliar volumen máquina virtual Centos](http://intrusos.info/doku.php?id=linux:centos:ampliar_disco)
		- [Liberar espacio en la partición boot](http://intrusos.info/doku.php?id=linux:centos:boot)
		- [Centos 7](http://intrusos.info/doku.php?id=linux:centos:centos7)
		- [Instalación de LINUX desde la red](http://intrusos.info/doku.php?id=linux:centos:instalacion_desde_la_red)
		- [Pasos después de instalar el sistema](http://intrusos.info/doku.php?id=linux:centos:intalacion_centos6)
		- [Deshabilitar IPV6 en Centos](http://intrusos.info/doku.php?id=linux:centos:ipv6)
		- [Conectarse a cabina por ISCSI](http://intrusos.info/doku.php?id=linux:centos:iscsi)
		- [Cambiar nombre equipo](http://intrusos.info/doku.php?id=linux:centos:nombre)
		- [OSSEC](http://intrusos.info/doku.php?id=linux:centos:ossec)
		- [Instalar PHP 7 en Centos](http://intrusos.info/doku.php?id=linux:centos:php)
		- [Añadir un Repositorio](http://intrusos.info/doku.php?id=linux:centos:repositorios)
		- [Route](http://intrusos.info/doku.php?id=linux:centos:route)
		- [RPM](http://intrusos.info/doku.php?id=linux:centos:rpm)
		- [Selinux](http://intrusos.info/doku.php?id=linux:centos:selinux)
		- [Servicios](http://intrusos.info/doku.php?id=linux:centos:servicios)
		- **[sincronizar hora red](http://intrusos.info/doku.php?id=linux:centos:sincronizar_hora)**
		- [Yum](http://intrusos.info/doku.php?id=linux:centos:yum)
	- [Comandos en Linux](http://intrusos.info/doku.php?id=linux:comandos)
		- [Cambiar el idioma a la consola](http://intrusos.info/doku.php?id=linux:comandos:consola)
- [Copiar ficheros](http://intrusos.info/doku.php?id=linux:comandos:copiar)
- [Herramientas de manejo de paquetes](http://intrusos.info/doku.php?id=linux:comandos:gestion_paquetes)
- [Mount](http://intrusos.info/doku.php?id=linux:comandos:mount)
- [El comando sudo](http://intrusos.info/doku.php?id=linux:comandos:sudo)
- [herramientas](http://intrusos.info/doku.php?id=linux:herramientas&idx=linux:herramientas)
	- [Programas para reemplazar la consola](http://intrusos.info/doku.php?id=linux:herramientas:consola)
	- [Información Hardware](http://intrusos.info/doku.php?id=linux:herramientas:hardware)
	- [hdparm](http://intrusos.info/doku.php?id=linux:herramientas:hdparm)
- o [Juegos para Linux](http://intrusos.info/doku.php?id=linux:juegos)
	- [Karaoke en Linux](http://intrusos.info/doku.php?id=linux:juegos:performous)
	- [scummvm](http://intrusos.info/doku.php?id=linux:juegos:scummvm)
- [Tomcat](http://intrusos.info/doku.php?id=linux:tomcat)
	- **[Tomcat Cluster](http://intrusos.info/doku.php?id=linux:tomcat:cluster)**
	- [Configuración Tomcat](http://intrusos.info/doku.php?id=linux:tomcat:configuracion)
	- [Tomcat FAQ](http://intrusos.info/doku.php?id=linux:tomcat:faq)
	- [Monitorización de Tomcat](http://intrusos.info/doku.php?id=linux:tomcat:monitorizacion)
- [Ubuntu](http://intrusos.info/doku.php?id=linux:ubuntu)
	- [apagado](http://intrusos.info/doku.php?id=linux:ubuntu:apagado)
	- [Añadir soporte para la GOPRO en Ubuntu](http://intrusos.info/doku.php?id=linux:ubuntu:gopro)
	- [Ver todas la aplicaciones que se inician al arrancar Ubuntu](http://intrusos.info/doku.php?id=linux:ubuntu:inicio)
	- [Crear un lanzador para una aplicación en Ubuntu](http://intrusos.info/doku.php?id=linux:ubuntu:lanzador)
	- [Permitir que usuarios estándar accedan a las unidades NTFS](http://intrusos.info/doku.php?id=linux:ubuntu:ntfs)
	- [Optimización de Ubuntu](http://intrusos.info/doku.php?id=linux:ubuntu:optimizacion)
	- [No aparece la opción de actualizar en Ubuntu](http://intrusos.info/doku.php?id=linux:ubuntu:problemas_actualizar_ubuntu)
	- [Configurar la conexión de salida de apt a través de un proxy](http://intrusos.info/doku.php?id=linux:ubuntu:proxy)
	- [Software](http://intrusos.info/doku.php?id=linux:ubuntu:software)
	- [Conectar tablet en Ubuntu](http://intrusos.info/doku.php?id=linux:ubuntu:tablet)
	- [temas](http://intrusos.info/doku.php?id=linux:ubuntu:temas)
- [Acceso Remoto al Escritorio](http://intrusos.info/doku.php?id=linux:accesoremoto)
- [Listas de control de acceso en linux \(ACL\)](http://intrusos.info/doku.php?id=linux:acl)
- [Desbloquear el anillo predeterminado de claves](http://intrusos.info/doku.php?id=linux:anillo_de_claves)
- [antirootkit](http://intrusos.info/doku.php?id=linux:antirootkit)
- [El demonio atd](http://intrusos.info/doku.php?id=linux:atd)
- [Bonding o Teaming](http://intrusos.info/doku.php?id=linux:bonding)
- [certificaciones](http://intrusos.info/doku.php?id=linux:certificaciones)
- [Chroot](http://intrusos.info/doku.php?id=linux:chroot)
- [Sistemas de clonación](http://intrusos.info/doku.php?id=linux:clonacion)
- [Compilar núcleo](http://intrusos.info/doku.php?id=linux:compilar_nucleo)
- [Congelar escritorio Linux](http://intrusos.info/doku.php?id=linux:congelar)
- [Copiar la partición raiz](http://intrusos.info/doku.php?id=linux:copiarparticionraiz)
- [CRON](http://intrusos.info/doku.php?id=linux:cron)
- [Usos para el comando dd](http://intrusos.info/doku.php?id=linux:dd)
- [Distribuciones de Linux](http://intrusos.info/doku.php?id=linux:distribuciones)
- [Lanzadores de aplicaciones en Linux](http://intrusos.info/doku.php?id=linux:docky)
- [Eliminar kernel antiguos](http://intrusos.info/doku.php?id=linux:eliminar_kernel_antiguo)
- [Gestor de arranque GRUB](http://intrusos.info/doku.php?id=linux:grub)
- [Linux History](http://intrusos.info/doku.php?id=linux:history)
- [htp\( HTTP Time Protocol HTP\)](http://intrusos.info/doku.php?id=linux:htp)
- [Instalación en linux Impresora Samsung](http://intrusos.info/doku.php?id=linux:instalacion_impresora_samsung_scx-4300)
- [Conectar una LUN ISCSI en Linux](http://intrusos.info/doku.php?id=linux:iscsi_linux)
- $\circ$  [jailkit](http://intrusos.info/doku.php?id=linux:jailkit)
- $\circ$  [Kiosco](http://intrusos.info/doku.php?id=linux:kiosco)
- [Programas para hacer limpieza en Linux](http://intrusos.info/doku.php?id=linux:limpieza)
- [Rotación de logs](http://intrusos.info/doku.php?id=linux:logrotate)
- [Logs](http://intrusos.info/doku.php?id=linux:logs)
- $\circ$  [lvm](http://intrusos.info/doku.php?id=linux:lvm)
- [Iniciar Linux en modo a prueba de fallos](http://intrusos.info/doku.php?id=linux:modoseguro)
- [Módulos](http://intrusos.info/doku.php?id=linux:modulos)
- [Montar particiones en el arranque](http://intrusos.info/doku.php?id=linux:montarparticion)
- [Como ejecutar nautilus como root con un solo click](http://intrusos.info/doku.php?id=linux:nautilus)
- [Montar una carpeta compartida por NFS](http://intrusos.info/doku.php?id=linux:nfs)
- o [Permisos en Linux](http://intrusos.info/doku.php?id=linux:permisos)
- o [Procesos en Background](http://intrusos.info/doku.php?id=linux:procesos)
- [Programas para reemplazar la consola](http://intrusos.info/doku.php?id=linux:programas)
- o [Puertos](http://intrusos.info/doku.php?id=linux:redirigir_puertos)
- [Medir rendimiento de un disco en linux](http://intrusos.info/doku.php?id=linux:rendimiento_disco)
- [rsyslog](http://intrusos.info/doku.php?id=linux:rsyslog)
- [runlevel](http://intrusos.info/doku.php?id=linux:runlevel)
- [smbclient](http://intrusos.info/doku.php?id=linux:samba)
- [Resumen de servicios a habilitar o desabilitar](http://intrusos.info/doku.php?id=linux:servicios)
- [Rsync](http://intrusos.info/doku.php?id=linux:sincronizar_carpetas)
- o [Servidor de envío de SMS](http://intrusos.info/doku.php?id=linux:sms)
- $\circ$  [SSH](http://intrusos.info/doku.php?id=linux:ssh)
- [Crear un usuario con permisos para ejecutar comandos privilegiados](http://intrusos.info/doku.php?id=linux:sudoers)
- [Monitorizar las acciones realizadas con root](http://intrusos.info/doku.php?id=linux:sudosh)
- o [Systemctl](http://intrusos.info/doku.php?id=linux:systemctl)
- [Trucos](http://intrusos.info/doku.php?id=linux:trucos)
- [Monitorizar rendimiento](http://intrusos.info/doku.php?id=linux:uso_cpu)
- [Vi](http://intrusos.info/doku.php?id=linux:vi)
- [VPN IPSEC desde Linux](http://intrusos.info/doku.php?id=linux:vpn)
- [Usando yum con un servidor proxy](http://intrusos.info/doku.php?id=linux:yum)
- $emac$  $emac$ 
	- [Actualizar Imac mediados de 2010](http://intrusos.info/doku.php?id=mac:actualizar)
- [Móviles](http://intrusos.info/doku.php?id=moviles)
	- [Android](http://intrusos.info/doku.php?id=moviles:android)
		- [Actualizar Wolder miTab Advanced](http://intrusos.info/doku.php?id=moviles:android:actualizar)
		- [Aplicaciones fuera de la play store](http://intrusos.info/doku.php?id=moviles:android:noplaystore)
		- [seguridad](http://intrusos.info/doku.php?id=moviles:android:seguridad)
		- [Gestores de tareas](http://intrusos.info/doku.php?id=moviles:android:tareas)
	- [windows](http://intrusos.info/doku.php?id=moviles:windows&idx=moviles:windows)
		- [programas](http://intrusos.info/doku.php?id=moviles:windows:programas)
	- [Desensamblar móviles](http://intrusos.info/doku.php?id=moviles:desensamblar)
	- [Modo Bootloader](http://intrusos.info/doku.php?id=moviles:htc_hd2)
	- [Códigos de llamada](http://intrusos.info/doku.php?id=moviles:llamadas)
	- [Liberar o rootear Móviles](http://intrusos.info/doku.php?id=moviles:samsung)
- [nopublico](http://intrusos.info/doku.php?id=nopublico&idx=nopublico)
	- [airsoft](http://intrusos.info/doku.php?id=nopublico:airsoft&idx=nopublico:airsoft)
	- [bootstrap](http://intrusos.info/doku.php?id=nopublico:bootstrap&idx=nopublico:bootstrap)
	- [borrador](http://intrusos.info/doku.php?id=nopublico:borrador&idx=nopublico:borrador)
		- [nextcloud](http://intrusos.info/doku.php?id=nopublico:borrador:nextcloud&idx=nopublico:borrador:nextcloud)
	- [chorradas](http://intrusos.info/doku.php?id=nopublico:chorradas&idx=nopublico:chorradas)
	- [consolas](http://intrusos.info/doku.php?id=nopublico:consolas&idx=nopublico:consolas)
- [xbox](http://intrusos.info/doku.php?id=nopublico:consolas:xbox&idx=nopublico:consolas:xbox)
- [digitalizacion](http://intrusos.info/doku.php?id=nopublico:digitalizacion&idx=nopublico:digitalizacion)
- $\circ$  [ens](http://intrusos.info/doku.php?id=nopublico:ens&idx=nopublico:ens)
- [hacking](http://intrusos.info/doku.php?id=nopublico:hacking&idx=nopublico:hacking)
	- **phineas fisher**
- o [ingles](http://intrusos.info/doku.php?id=nopublico:ingles&idx=nopublico:ingles)
	- [verbos](http://intrusos.info/doku.php?id=nopublico:ingles:verbos&idx=nopublico:ingles:verbos)
- $\circ$  [iso270001](http://intrusos.info/doku.php?id=nopublico:iso270001&idx=nopublico:iso270001)
- [plan\\_de\\_seguridad](http://intrusos.info/doku.php?id=nopublico:plan_de_seguridad&idx=nopublico:plan_de_seguridad)
- [programacion](http://intrusos.info/doku.php?id=nopublico:programacion&idx=nopublico:programacion)
- $\circ$  [submarinismo](http://intrusos.info/doku.php?id=nopublico:submarinismo&idx=nopublico:submarinismo)
- [tramites](http://intrusos.info/doku.php?id=nopublico:tramites&idx=nopublico:tramites)
- [Programación](http://intrusos.info/doku.php?id=programacion)
	- [python](http://intrusos.info/doku.php?id=programacion:python&idx=programacion:python)
		- **[Scrapy](http://intrusos.info/doku.php?id=programacion:python:scrapy)** 
			- **[Servidor web con Python](http://intrusos.info/doku.php?id=programacion:python:servidorweb)**
			- **[Entorno Virtual](http://intrusos.info/doku.php?id=programacion:python:virtual)**
	- [Comprobar letra NIF](http://intrusos.info/doku.php?id=programacion:validar_nif)
- [reciclaje](http://intrusos.info/doku.php?id=reciclaje&idx=reciclaje)
	- [Reciclaje](http://intrusos.info/doku.php?id=reciclaje:botellas)
- [Redes](http://intrusos.info/doku.php?id=red:red)
	- [Cable Crossover](http://intrusos.info/doku.php?id=red:cableado)
		- [CATEGORÍAS DEL CABLEADO](http://intrusos.info/doku.php?id=red:cableado:categorias)
	- $\circ$  [cisco](http://intrusos.info/doku.php?id=red:cisco&idx=red:cisco)
		- [CCNA](http://intrusos.info/doku.php?id=red:cisco:ccna)
		- [Packet Tracer](http://intrusos.info/doku.php?id=red:cisco:packettracer)
	- [switch](http://intrusos.info/doku.php?id=red:switch&idx=red:switch)
		- [dell](http://intrusos.info/doku.php?id=red:switch:dell&idx=red:switch:dell)
			- [Comandos Switch PowerConnect](http://intrusos.info/doku.php?id=red:switch:dell:comandos)
		- [Switch Juniper](http://intrusos.info/doku.php?id=red:switch:juniper)
			- [Blindaje de puertos](http://intrusos.info/doku.php?id=red:switch:juniper:asegurar)
			- [FAQ](http://intrusos.info/doku.php?id=red:switch:juniper:faq)
			- [Actualizar firmware switch Juniper EX](http://intrusos.info/doku.php?id=red:switch:juniper:firmware)
			- [Formación en Juniper](http://intrusos.info/doku.php?id=red:switch:juniper:formacion)
			- [Instalación de un switch Juniper](http://intrusos.info/doku.php?id=red:switch:juniper:instalacion)
			- $\cdot$  [PoE](http://intrusos.info/doku.php?id=red:switch:juniper:poe)
			- [Portfast o Edge Port](http://intrusos.info/doku.php?id=red:switch:juniper:portfast)
			- [Puerto Híbrido](http://intrusos.info/doku.php?id=red:switch:juniper:puertohibrido)
			- [Configuración de rescate](http://intrusos.info/doku.php?id=red:switch:juniper:rescue)
			- [Velocidad de los interfaces SFP](http://intrusos.info/doku.php?id=red:switch:juniper:sfp)
			- [Virtual Chassis](http://intrusos.info/doku.php?id=red:switch:juniper:virtualchassis)
		- [Switch Dell powerconnect 8024F](http://intrusos.info/doku.php?id=red:switch:8024f)
		- [Switch Brocade](http://intrusos.info/doku.php?id=red:switch:brocade)
		- [Configuración General de un SWITCH](http://intrusos.info/doku.php?id=red:switch:general)
		- [Switch HP 2848](http://intrusos.info/doku.php?id=red:switch:hp2848)
		- [Switch Dell Powerconnect](http://intrusos.info/doku.php?id=red:switch:powerconnect)
	- [PROTOCOLO TCP/IP](http://intrusos.info/doku.php?id=red:tcp_ip)
		- Red Clase A  $(W, # # # # # # # # # #)$
		- Red clase B (W.X. $\# \# \# \# \# \#$ )
		- Red Clase C (W.X.Y. $\# \# \#$ )
		- [Máscaras de red](http://intrusos.info/doku.php?id=red:tcp_ip:mascara)
- [Multicast](http://intrusos.info/doku.php?id=red:tcp_ip:multicast)
- [Wireshark](http://intrusos.info/doku.php?id=red:wireshark)
	- [Filtros en Wireshark](http://intrusos.info/doku.php?id=red:wireshark:filtros)
- [Calculadora ip](http://intrusos.info/doku.php?id=red:calculadoraip)
- [CG-NAT](http://intrusos.info/doku.php?id=red:cgnat)
- ⊙ [DNS](http://intrusos.info/doku.php?id=red:dns)
- [Fibra óptica](http://intrusos.info/doku.php?id=red:fibra)
- $\circ$  [GNS3](http://intrusos.info/doku.php?id=red:gns3)
- [Redes GPON](http://intrusos.info/doku.php?id=red:gpon)
- [Herramientas](http://intrusos.info/doku.php?id=red:herramientas)
- $\circ$  [IPv6](http://intrusos.info/doku.php?id=red:ipv6)
- o [Junos Space](http://intrusos.info/doku.php?id=red:junosspace)
- [LLDP](http://intrusos.info/doku.php?id=red:lldp)
- $\circ$  LTF
- [Medir la velocidad de una red](http://intrusos.info/doku.php?id=red:medir_velocidad)
- [El modelo OSI](http://intrusos.info/doku.php?id=red:osi)
- [Listado de puertos](http://intrusos.info/doku.php?id=red:puertos)
- [Simuladores de redes](http://intrusos.info/doku.php?id=red:simulador)
- o [SNMP](http://intrusos.info/doku.php?id=red:snmp)
- o [Subnetting](http://intrusos.info/doku.php?id=red:subnetting)
- [Teeam/Bounding](http://intrusos.info/doku.php?id=red:teeam)
- [Red Tor](http://intrusos.info/doku.php?id=red:tor)
- $\circ$  [TTL](http://intrusos.info/doku.php?id=red:ttl)
- [VLAN](http://intrusos.info/doku.php?id=red:vlan)
- [VPLS](http://intrusos.info/doku.php?id=red:vpls)
- [Vyatta](http://intrusos.info/doku.php?id=red:vyatta)
- [Tipos de Conexiones](http://intrusos.info/doku.php?id=red:wan)
- [Seguridad](http://intrusos.info/doku.php?id=seguridad)
	- [Esquema Nacional de Seguridad](http://intrusos.info/doku.php?id=seguridad:ens)
		- [Guía Seguridad sobre máquinas con Centos](http://intrusos.info/doku.php?id=seguridad:ens:centos)
		- [Bastionado servidor de Correos](http://intrusos.info/doku.php?id=seguridad:ens:correo)
		- [Herramientas para verificar si cumplimos las recomendaciones](http://intrusos.info/doku.php?id=seguridad:ens:herramientas)
		- [Plan de Continuidad](http://intrusos.info/doku.php?id=seguridad:ens:plandecontinuidad)
		- [Plan de Seguridad](http://intrusos.info/doku.php?id=seguridad:ens:plandeseguridad)
	- [Herramientas](http://intrusos.info/doku.php?id=seguridad:herramientas)
		- [Auditoria](http://intrusos.info/doku.php?id=seguridad:herramientas:auditoria)
		- [Contraseñas](http://intrusos.info/doku.php?id=seguridad:herramientas:contraseas)
		- control remoto
		- [Herramientas de encriptación](http://intrusos.info/doku.php?id=seguridad:herramientas:encriptacion)
		- [Escaners de vulnerabilidades](http://intrusos.info/doku.php?id=seguridad:herramientas:escaners)
		- [Fingerprint](http://intrusos.info/doku.php?id=seguridad:herramientas:fingerprint)
		- [Generador de listas de ip permitidas/denegadas](http://intrusos.info/doku.php?id=seguridad:herramientas:hardering)
		- [Saltarse Portales Cautivos](http://intrusos.info/doku.php?id=seguridad:herramientas:iodine)
		- [nessus](http://intrusos.info/doku.php?id=seguridad:herramientas:nessus)
		- [Netcat](http://intrusos.info/doku.php?id=seguridad:herramientas:netcat)
		- [Nmap](http://intrusos.info/doku.php?id=seguridad:herramientas:nmap)
		- [Herramientas para pentesting](http://intrusos.info/doku.php?id=seguridad:herramientas:pentesting)
		- [Herramientas de Seguridad](http://intrusos.info/doku.php?id=seguridad:herramientas:seguridad)
		- **[Herramientas WIFI](http://intrusos.info/doku.php?id=seguridad:herramientas:wifi)**
	- [Certificados con Let´s Encrypt](http://intrusos.info/doku.php?id=seguridad:letsencrypt)
		- [Certbot](http://intrusos.info/doku.php?id=seguridad:letsencrypt:certbot)
- [Solicitar certificado Wildcart para un dominio](http://intrusos.info/doku.php?id=seguridad:letsencrypt:wildcards)
- [Programas Monitorización](http://intrusos.info/doku.php?id=seguridad:monitorizacion)
	- [Cacti 0.8.7d](http://intrusos.info/doku.php?id=seguridad:monitorizacion:cacti)
		- [Instalación de Cacti](http://intrusos.info/doku.php?id=seguridad:monitorizacion:cacti:instalacion)
	- [pandora](http://intrusos.info/doku.php?id=seguridad:monitorizacion:pandora&idx=seguridad:monitorizacion:pandora)
		- [Consola de Pandora FMS 3.1](http://intrusos.info/doku.php?id=seguridad:monitorizacion:pandora:consola)
		- [Instalación de Pandora FMS 3.1 desde las fuentes subversión en CentOS 5.4](http://intrusos.info/doku.php?id=seguridad:monitorizacion:pandora:instalacion)
		- · [Solución de problemas en Pandora FMS 3.1](http://intrusos.info/doku.php?id=seguridad:monitorizacion:pandora:solucion_problemas)
	- [zabbix](http://intrusos.info/doku.php?id=seguridad:monitorizacion:zabbix&idx=seguridad:monitorizacion:zabbix)
		- [Zabbix 1.8](http://intrusos.info/doku.php?id=seguridad:monitorizacion:zabbix:zabbix18)
	- [Zabbix 2](http://intrusos.info/doku.php?id=seguridad:monitorizacion:zabbix2)
		- [Zabbix 2.4](http://intrusos.info/doku.php?id=seguridad:monitorizacion:zabbix2:24)
		- [Enviar alertas desde Zabbix](http://intrusos.info/doku.php?id=seguridad:monitorizacion:zabbix2:correo)
		- [Zabbix FAQ](http://intrusos.info/doku.php?id=seguridad:monitorizacion:zabbix2:error)
		- [Zabbix 2.2](http://intrusos.info/doku.php?id=seguridad:monitorizacion:zabbix2:instalar)
		- [Agente IPMI](http://intrusos.info/doku.php?id=seguridad:monitorizacion:zabbix2:ipmi)
		- [Ejecutar comandos remotos desde Zabbix](http://intrusos.info/doku.php?id=seguridad:monitorizacion:zabbix2:ipmiscripts)
		- [Agente JMX](http://intrusos.info/doku.php?id=seguridad:monitorizacion:zabbix2:jmx)
		- [Monitorizar cabinas netapp](http://intrusos.info/doku.php?id=seguridad:monitorizacion:zabbix2:netapp)
		- [Scripts en Zabbix](http://intrusos.info/doku.php?id=seguridad:monitorizacion:zabbix2:scripts)
		- [Monitorización de equipos por snmp](http://intrusos.info/doku.php?id=seguridad:monitorizacion:zabbix2:snmp)
		- [Instalar SNMP Builder en zabbix 2.3](http://intrusos.info/doku.php?id=seguridad:monitorizacion:zabbix2:snmpbuilder)
		- [Plantillas en Zabbix](http://intrusos.info/doku.php?id=seguridad:monitorizacion:zabbix2:templates)
		- [Trigger](http://intrusos.info/doku.php?id=seguridad:monitorizacion:zabbix2:trigger)
		- [Monitorizar vmware con Zabbix](http://intrusos.info/doku.php?id=seguridad:monitorizacion:zabbix2:vmware)
		- [Monitorizar un servicio web con zabbix](http://intrusos.info/doku.php?id=seguridad:monitorizacion:zabbix2:web)
		- [Agente Windows](http://intrusos.info/doku.php?id=seguridad:monitorizacion:zabbix2:windows)
	- [zabbix3](http://intrusos.info/doku.php?id=seguridad:monitorizacion:zabbix3&idx=seguridad:monitorizacion:zabbix3)
		- [Instalar el agente de Zabbix](http://intrusos.info/doku.php?id=seguridad:monitorizacion:zabbix3:agente)
		- [Auto Discovery](http://intrusos.info/doku.php?id=seguridad:monitorizacion:zabbix3:autodiscovery)
		- [Auto Registration](http://intrusos.info/doku.php?id=seguridad:monitorizacion:zabbix3:autoregistro)
		- [Hacer un backup de la configuración de Zabbix](http://intrusos.info/doku.php?id=seguridad:monitorizacion:zabbix3:backup)
		- [Monitorizar Servidores ESX con Zabbix](http://intrusos.info/doku.php?id=seguridad:monitorizacion:zabbix3:esx)
		- [FAQ](http://intrusos.info/doku.php?id=seguridad:monitorizacion:zabbix3:faq)
		- [HouseKeeping](http://intrusos.info/doku.php?id=seguridad:monitorizacion:zabbix3:housekeeping)
		- [Problemas con la BDD de Zabbix](http://intrusos.info/doku.php?id=seguridad:monitorizacion:zabbix3:ibdata1)
		- [Actualizar Zabbix](http://intrusos.info/doku.php?id=seguridad:monitorizacion:zabbix3:instalacion)
		- [Mejorar el rendimiento de Zabbix](http://intrusos.info/doku.php?id=seguridad:monitorizacion:zabbix3:optimizar)
		- [Monitorizar un Host por SNMP](http://intrusos.info/doku.php?id=seguridad:monitorizacion:zabbix3:snmp)
		- [Notificaciones de Zabbix por Telegram](http://intrusos.info/doku.php?id=seguridad:monitorizacion:zabbix3:telegram)
		- [Creación de plantillas en Zabbix](http://intrusos.info/doku.php?id=seguridad:monitorizacion:zabbix3:template)
		- [Monitorizar Servidores Tomcat desde Zabbix](http://intrusos.info/doku.php?id=seguridad:monitorizacion:zabbix3:tomcat)
		- [Monitorizar un vcenter](http://intrusos.info/doku.php?id=seguridad:monitorizacion:zabbix3:vcenter)
		- [Monitorización de sitios WEB](http://intrusos.info/doku.php?id=seguridad:monitorizacion:zabbix3:webs)
	- [Instalación del servidor para Allot](http://intrusos.info/doku.php?id=seguridad:monitorizacion:allot)
	- [nagios](http://intrusos.info/doku.php?id=seguridad:monitorizacion:nagios)
	- **[Netbotz Appliance](http://intrusos.info/doku.php?id=seguridad:monitorizacion:netbotz)**
	- [Osmius](http://intrusos.info/doku.php?id=seguridad:monitorizacion:osmius)
	- [OSSIM](http://intrusos.info/doku.php?id=seguridad:monitorizacion:ossim)
	- [Monitorización de SAIs](http://intrusos.info/doku.php?id=seguridad:monitorizacion:sai)
	- [Herramientas de Monitorización](http://intrusos.info/doku.php?id=seguridad:monitorizacion:sniffer)
- [ARP Spoofing](http://intrusos.info/doku.php?id=seguridad:arp_spoofing)
- [Bastionado de Centos](http://intrusos.info/doku.php?id=seguridad:asegurar_linux)
- [Bastionado de Servidores Windows](http://intrusos.info/doku.php?id=seguridad:asegurar_windows)
- o [Seguridad en desarrollo de aplicaciones ASP](http://intrusos.info/doku.php?id=seguridad:asp)
- [Hacking con buscadores](http://intrusos.info/doku.php?id=seguridad:buscadores)
- [Certificados](http://intrusos.info/doku.php?id=seguridad:certificados)
- [Cifrado](http://intrusos.info/doku.php?id=seguridad:cifrado)
- o [Intentar evitar un ataque DDOS](http://intrusos.info/doku.php?id=seguridad:ddos)
- [Bases de datos de exploits](http://intrusos.info/doku.php?id=seguridad:exploits)
- [Gestores de Contraseñas](http://intrusos.info/doku.php?id=seguridad:gestorpassword)
- [Hacking de redes WIFI](http://intrusos.info/doku.php?id=seguridad:hacking_wifi)
- [Implementar https](http://intrusos.info/doku.php?id=seguridad:https)
- $\circ$  IDAP
- [Metadatos](http://intrusos.info/doku.php?id=seguridad:metadatos)
- [NFC Card](http://intrusos.info/doku.php?id=seguridad:nfccard)
- [OWASP](http://intrusos.info/doku.php?id=seguridad:owasp)
- [Como crear Contraseñas seguras y fáciles de recordar](http://intrusos.info/doku.php?id=seguridad:password)
- [Ataques RFI/LFI](http://intrusos.info/doku.php?id=seguridad:rfi_lfi)
- [Safe Keeper Card](http://intrusos.info/doku.php?id=seguridad:safekeepercard)
- [Herramientas de Enumeración Pásivas](http://intrusos.info/doku.php?id=seguridad:shodan)
- o [Spoofing](http://intrusos.info/doku.php?id=seguridad:spoofing)
- o [SQL Injection](http://intrusos.info/doku.php?id=seguridad:sql_injection)
- [Test de Intrusión](http://intrusos.info/doku.php?id=seguridad:test)
- [Túnel a través de un proxy](http://intrusos.info/doku.php?id=seguridad:tunel_proxy)
- [Control de usuarios en Linux](http://intrusos.info/doku.php?id=seguridad:usuarios)
- [Firefox](http://intrusos.info/doku.php?id=seguridad:varios)
- [Vulnerabilidades](http://intrusos.info/doku.php?id=seguridad:vulnerabilidades)
- [Seguridad en Windows](http://intrusos.info/doku.php?id=seguridad:windows)
- [Xpath Injection](http://intrusos.info/doku.php?id=seguridad:xpath_injector)
- $\cdot$  [sql](http://intrusos.info/doku.php?id=sql&idx=sql)
- SOL Server
	- [Restaurar usuarios huérfanos al restaurar/copiar una BDD](http://intrusos.info/doku.php?id=sql:sqlserver:restaurar)
	- **[FAQ SQL](http://intrusos.info/doku.php?id=sql:sqlserver:trucossql)**
- [Ejemplos de comandos en SQL](http://intrusos.info/doku.php?id=sql:comandos)
- [Trucos para MySQL](http://intrusos.info/doku.php?id=sql:mysql)
- [start](http://intrusos.info/doku.php?id=start)
	- [hosting](http://intrusos.info/doku.php?id=start:hosting&idx=start:hosting)
- [varios](http://intrusos.info/doku.php?id=varios&idx=varios)
	- [Alarmas sin cuotas](http://intrusos.info/doku.php?id=varios:alarmas)
		- [Alarma Ajax](http://intrusos.info/doku.php?id=varios:alarmas:ajax)
	- [Bricolaje](http://intrusos.info/doku.php?id=varios:bricolaje)
		- [Carpintería](http://intrusos.info/doku.php?id=varios:bricolaje:carpinteria)
			- [Encerar mueble](http://intrusos.info/doku.php?id=varios:bricolaje:carpinteria:encerar)
			- [Instalación de Friso](http://intrusos.info/doku.php?id=varios:bricolaje:carpinteria:friso)
			- [Pintar mueble como envejecido ikea](http://intrusos.info/doku.php?id=varios:bricolaje:carpinteria:pintar)
			- [Restaurar Mueble madera](http://intrusos.info/doku.php?id=varios:bricolaje:carpinteria:restaurar)
		- [Caseta de Exterior](http://intrusos.info/doku.php?id=varios:bricolaje:caseta)
		- [Lijado faros](http://intrusos.info/doku.php?id=varios:bricolaje:coche)
		- [Filtros para agua](http://intrusos.info/doku.php?id=varios:bricolaje:filtroagua)
		- [Diagnosticar avería Lavadoras AEG y Electrolux](http://intrusos.info/doku.php?id=varios:bricolaje:lavadoras)
		- [Pergola de madera](http://intrusos.info/doku.php?id=varios:bricolaje:pergola)
- $\circ$  [chorradas](http://intrusos.info/doku.php?id=varios:chorradas&idx=varios:chorradas)
	- [Síntomas típicos causados por el alcohol](http://intrusos.info/doku.php?id=varios:chorradas:alcohol)
	- [Riqueza del léxico español](http://intrusos.info/doku.php?id=varios:chorradas:cojones)
	- [Chister Cortos](http://intrusos.info/doku.php?id=varios:chorradas:cortos)
	- [Frases de Cumpleaños](http://intrusos.info/doku.php?id=varios:chorradas:cumpleanos)
	- [CURSO DE INGLÉS \(imprescindible!!!!!\)](http://intrusos.info/doku.php?id=varios:chorradas:cursoingles)
	- [doctor](http://intrusos.info/doku.php?id=varios:chorradas:doctor)
	- [Chistes de Leperos](http://intrusos.info/doku.php?id=varios:chorradas:gomeros)
	- [Help Desk](http://intrusos.info/doku.php?id=varios:chorradas:helpdesk)
	- [mama](http://intrusos.info/doku.php?id=varios:chorradas:mama)
	- **[LEY DE MURPHY.](http://intrusos.info/doku.php?id=varios:chorradas:murphy)**
	- [noeslomismo](http://intrusos.info/doku.php?id=varios:chorradas:noeslomismo)
	- [Ortografía](http://intrusos.info/doku.php?id=varios:chorradas:ortografia)
	- [Piropos de Torrente](http://intrusos.info/doku.php?id=varios:chorradas:piropos)
	- [Poemas a la caca](http://intrusos.info/doku.php?id=varios:chorradas:poemas)
	- [Credo del programador](http://intrusos.info/doku.php?id=varios:chorradas:programador)
	- [¿Qué tipo de sueldo tienes?](http://intrusos.info/doku.php?id=varios:chorradas:sueldo)
	- [Vocabulario laboral ISO 9001](http://intrusos.info/doku.php?id=varios:chorradas:vocabulario)
- [Inglés](http://intrusos.info/doku.php?id=varios:ingles)
	- [Aplicaciones para aprender Inglés](http://intrusos.info/doku.php?id=varios:ingles:app)
	- [Páginas para aprender Inglés](http://intrusos.info/doku.php?id=varios:ingles:web)
- o [juegos](http://intrusos.info/doku.php?id=varios:juegos&idx=varios:juegos)
	- [Juegos para Grupos](http://intrusos.info/doku.php?id=varios:juegos:grupo)
- [Manualidades](http://intrusos.info/doku.php?id=varios:manualidades:manualidades)
	- [Caja Regalo](http://intrusos.info/doku.php?id=varios:manualidades:cajaregalo)
	- [Imprimir una foto en una camiseta](http://intrusos.info/doku.php?id=varios:manualidades:imprimirfoto)
	- [Jabón casero](http://intrusos.info/doku.php?id=varios:manualidades:jabon)
- $\circ$  [MTB](http://intrusos.info/doku.php?id=varios:mtb)
	- [Biomecánica](http://intrusos.info/doku.php?id=varios:mtb:bicicleta)
		- [Mecánica](http://intrusos.info/doku.php?id=varios:mtb:bicicleta:mecanica)
	- [Ebike](http://intrusos.info/doku.php?id=varios:mtb:ebike)
	- [Frenos](http://intrusos.info/doku.php?id=varios:mtb:frenos)
	- [Almacenaje de Bicicletas](http://intrusos.info/doku.php?id=varios:mtb:guardar)
	- [Equipamiento](http://intrusos.info/doku.php?id=varios:mtb:materiales)
	- [Portabicicletas](http://intrusos.info/doku.php?id=varios:mtb:portabicicletas)
	- [Vestuario personalizado](http://intrusos.info/doku.php?id=varios:mtb:ropa)
	- [Rutas MTB](http://intrusos.info/doku.php?id=varios:mtb:rutas)
	- [Shimano](http://intrusos.info/doku.php?id=varios:mtb:shimano)
- [productividad](http://intrusos.info/doku.php?id=varios:productividad&idx=varios:productividad)
	- [Técnicas de Aprendizaje](http://intrusos.info/doku.php?id=varios:productividad:aprendizaje)
	- [Método GTD](http://intrusos.info/doku.php?id=varios:productividad:gtd)
	- [Reuniones](http://intrusos.info/doku.php?id=varios:productividad:reuniones)
	- [Gestión del tiempo](http://intrusos.info/doku.php?id=varios:productividad:tiempo)
- [Recetas](http://intrusos.info/doku.php?id=varios:recetas)
	- [carnes](http://intrusos.info/doku.php?id=varios:recetas:carnes&idx=varios:recetas:carnes)
		- [Pavo con papas](http://intrusos.info/doku.php?id=varios:recetas:carnes:pavohorno)
	- [coctel](http://intrusos.info/doku.php?id=varios:recetas:coctel&idx=varios:recetas:coctel)
		- [Margarita de Fresa](http://intrusos.info/doku.php?id=varios:recetas:coctel:margarita)
	- [Recetas para Olla Lenta](http://intrusos.info/doku.php?id=varios:recetas:lenta)
		- [Costillas a la barbacoa](http://intrusos.info/doku.php?id=varios:recetas:lenta:carnes)
		- [Solomillo de Cerdo con Verduras](http://intrusos.info/doku.php?id=varios:recetas:lenta:cerdo)
- [Pimientos Rellenos](http://intrusos.info/doku.php?id=varios:recetas:lenta:pimientos)
- [Mambo](http://intrusos.info/doku.php?id=varios:recetas:mambo)
	- [Arroz](http://intrusos.info/doku.php?id=varios:recetas:mambo:arroz)
	- [Lasaña Vegetal con atún y gambas](http://intrusos.info/doku.php?id=varios:recetas:mambo:lasanavegetal)
- [manbo](http://intrusos.info/doku.php?id=varios:recetas:manbo&idx=varios:recetas:manbo)
	- [arroz](http://intrusos.info/doku.php?id=varios:recetas:manbo:arroz&idx=varios:recetas:manbo:arroz)
		- [Arroz negro con sepia y gambas](http://intrusos.info/doku.php?id=varios:recetas:manbo:arroz:arroznegro)
	- [Postres](http://intrusos.info/doku.php?id=varios:recetas:manbo:postres)
		- [Margarita de Fresa](http://intrusos.info/doku.php?id=varios:recetas:manbo:postres:bebidas)
		- [Espuma de fresa](http://intrusos.info/doku.php?id=varios:recetas:manbo:postres:espuma)
		- [Tarta de Manzana](http://intrusos.info/doku.php?id=varios:recetas:manbo:postres:manzana)
		- [Pudin](http://intrusos.info/doku.php?id=varios:recetas:manbo:postres:pudin)
		- [Queque de Zanahoria](http://intrusos.info/doku.php?id=varios:recetas:manbo:postres:queque)
		- [Rosquillas](http://intrusos.info/doku.php?id=varios:recetas:manbo:postres:rosquillas)
	- [Carnes](http://intrusos.info/doku.php?id=varios:recetas:manbo:carnes)
	- [Pollo Agridulce](http://intrusos.info/doku.php?id=varios:recetas:manbo:china)
	- [Chino](http://intrusos.info/doku.php?id=varios:recetas:manbo:chino)
	- [Entrantes](http://intrusos.info/doku.php?id=varios:recetas:manbo:entrantes)
	- [Mexicana](http://intrusos.info/doku.php?id=varios:recetas:manbo:mexicana)
	- $\bullet$  [Pan](http://intrusos.info/doku.php?id=varios:recetas:manbo:pan)
	- [Pasta](http://intrusos.info/doku.php?id=varios:recetas:manbo:pasta)
	- [Salsas](http://intrusos.info/doku.php?id=varios:recetas:manbo:salsas)
	- [Recetas Veganas](http://intrusos.info/doku.php?id=varios:recetas:manbo:veganas)
- [Recetas con la Monsieur Cuisine plus](http://intrusos.info/doku.php?id=varios:recetas:mousine)
	- [humus](http://intrusos.info/doku.php?id=varios:recetas:mousine:humus&idx=varios:recetas:mousine:humus)
		- [Humus de Berenjena](http://intrusos.info/doku.php?id=varios:recetas:mousine:humus:berenjenas)
	- [postres](http://intrusos.info/doku.php?id=varios:recetas:mousine:postres&idx=varios:recetas:mousine:postres)
		- [Espuma de fresas](http://intrusos.info/doku.php?id=varios:recetas:mousine:postres:espuma)
		- [Queque](http://intrusos.info/doku.php?id=varios:recetas:mousine:postres:queque)
	- [salsas](http://intrusos.info/doku.php?id=varios:recetas:mousine:salsas&idx=varios:recetas:mousine:salsas)
		- [Salsa Barbacoa](http://intrusos.info/doku.php?id=varios:recetas:mousine:salsas:barbacoa)
		- [Salsa a la Pimienta](http://intrusos.info/doku.php?id=varios:recetas:mousine:salsas:pimienta)
		- o [Salsas de Queso](http://intrusos.info/doku.php?id=varios:recetas:mousine:salsas:queso)
	- [Croquetas](http://intrusos.info/doku.php?id=varios:recetas:mousine:croquetas)
- [Postres](http://intrusos.info/doku.php?id=varios:recetas:postres)
	- [RECETA DEL QUEQUE DE LOLA](http://intrusos.info/doku.php?id=varios:recetas:postres:queque)
	- [Tarta de Manzana](http://intrusos.info/doku.php?id=varios:recetas:postres:tartamanzana)
- [Mojos Canarios](http://intrusos.info/doku.php?id=varios:recetas:salsas)
	- [Salsa Barbacoa](http://intrusos.info/doku.php?id=varios:recetas:salsas:barbacoa)
	- [Salsa Chimichurri](http://intrusos.info/doku.php?id=varios:recetas:salsas:chimichurri)
- [tradicional](http://intrusos.info/doku.php?id=varios:recetas:tradicional&idx=varios:recetas:tradicional)
	- [Arroz](http://intrusos.info/doku.php?id=varios:recetas:tradicional:arroz)
	- [Carnes](http://intrusos.info/doku.php?id=varios:recetas:tradicional:carnes)
	- [Entrantes](http://intrusos.info/doku.php?id=varios:recetas:tradicional:entrantes)
	- [Pollo](http://intrusos.info/doku.php?id=varios:recetas:tradicional:pollo)
	- [Postres](http://intrusos.info/doku.php?id=varios:recetas:tradicional:postres)
- [Costillas a la Barbacoa](http://intrusos.info/doku.php?id=varios:recetas:costillasbarbacoa)
- **[Moros y Cristianos](http://intrusos.info/doku.php?id=varios:recetas:moros)**
- [Recetas Pollo](http://intrusos.info/doku.php?id=varios:recetas:pollo)
- [Pollo con mojo](http://intrusos.info/doku.php?id=varios:recetas:pollomojo)
- [Receta Pollo a la Naranja](http://intrusos.info/doku.php?id=varios:recetas:pollonaranja)
- [Ropa Vieja](http://intrusos.info/doku.php?id=varios:recetas:ropavieja)
- [tiendas](http://intrusos.info/doku.php?id=varios:tiendas&idx=varios:tiendas)
	- [Iluminación LED](http://intrusos.info/doku.php?id=varios:tiendas:led)
- o [trucos](http://intrusos.info/doku.php?id=varios:trucos&idx=varios:trucos)
	- [Trucos de Lavado](http://intrusos.info/doku.php?id=varios:trucos:lavado)
	- [Trucos para quitar el Moho](http://intrusos.info/doku.php?id=varios:trucos:moho)
- [Abrir cerraduras](http://intrusos.info/doku.php?id=varios:abrir_cerraduras)
- o [Smartwatch Xiaomi Amazfit](http://intrusos.info/doku.php?id=varios:amazfit)
- [Páginas Web para crearte un avatar](http://intrusos.info/doku.php?id=varios:avatar)
- [Blockchain](http://intrusos.info/doku.php?id=varios:blockchain)
- [Bullet Journal](http://intrusos.info/doku.php?id=varios:bulletjournal)
- [Buscadores de chollos](http://intrusos.info/doku.php?id=varios:chollos)
- [Criptomonedas](http://intrusos.info/doku.php?id=varios:criptomonedas)
- [Datos Abiertos](http://intrusos.info/doku.php?id=varios:datosabiertos)
- [Diagramas](http://intrusos.info/doku.php?id=varios:diagramas)
- [Disfraces](http://intrusos.info/doku.php?id=varios:disfraces)
- [Drones](http://intrusos.info/doku.php?id=varios:drone)
- [Aduanas](http://intrusos.info/doku.php?id=varios:dua)
- [Ejercicios](http://intrusos.info/doku.php?id=varios:ejercicios)
- [Electrolisis](http://intrusos.info/doku.php?id=varios:electrolisis)
- [Buscadores de Empleo](http://intrusos.info/doku.php?id=varios:empleo)
- [Experimentos](http://intrusos.info/doku.php?id=varios:experimentos)
- [Forja](http://intrusos.info/doku.php?id=varios:forja)
- [Foto para DNI](http://intrusos.info/doku.php?id=varios:fotodni)
- [Fotografía](http://intrusos.info/doku.php?id=varios:fotografia)
- [Hornos Caseros](http://intrusos.info/doku.php?id=varios:horno)
- [Inteligencia Artificial](http://intrusos.info/doku.php?id=varios:ia)
- $\circ$  [Infografias](http://intrusos.info/doku.php?id=varios:infografia)
- o [Intervalo Lunidital](http://intrusos.info/doku.php?id=varios:intervalo_lunidital)
- o lerbos
- [Mejora Continua](http://intrusos.info/doku.php?id=varios:kaizen)
- [Leyes](http://intrusos.info/doku.php?id=varios:leyes)
- [Radar de Velocidad](http://intrusos.info/doku.php?id=varios:multas)
- [Papercraft](http://intrusos.info/doku.php?id=varios:papercraft)
- [Reclamaciónes](http://intrusos.info/doku.php?id=varios:reclamacion)
- o [Recursos](http://intrusos.info/doku.php?id=varios:recursos)
- [Citas y Refranes](http://intrusos.info/doku.php?id=varios:refranes)
- [Regalos](http://intrusos.info/doku.php?id=varios:regalos)
- [Ruido](http://intrusos.info/doku.php?id=varios:ruido)
- [Trámites diversos](http://intrusos.info/doku.php?id=varios:tramites)
- o [Trucos Caseros](http://intrusos.info/doku.php?id=varios:trucos_caseros)
- [Wing Foil](http://intrusos.info/doku.php?id=varios:wingfoil)
- [Viajar](http://intrusos.info/doku.php?id=viajar:viajar)
	- [Camino de Santiago en Bici](http://intrusos.info/doku.php?id=viajar:camino)
		- [Mi Camino a Santiago desde León](http://intrusos.info/doku.php?id=viajar:camino:caminofrances)
			- [1ª Etapa](http://intrusos.info/doku.php?id=viajar:camino:caminofrances:etapa1)
			- [2ª Etapa](http://intrusos.info/doku.php?id=viajar:camino:caminofrances:etapa2)
			- [3ª Etapa](http://intrusos.info/doku.php?id=viajar:camino:caminofrances:etapa3)
			- [4ª Etapa](http://intrusos.info/doku.php?id=viajar:camino:caminofrances:etapa4)
			- [5ª Etapa](http://intrusos.info/doku.php?id=viajar:camino:caminofrances:etapa5)
			- [6ª Etapa](http://intrusos.info/doku.php?id=viajar:camino:caminofrances:etapa6)
- [Camino Francés](http://intrusos.info/doku.php?id=viajar:camino:frances)
	- [Etapa 1 . Sain Pie de Port Espinal](http://intrusos.info/doku.php?id=viajar:camino:frances:etapa1)
	- [Etapa 2: Espinal Pamplona](http://intrusos.info/doku.php?id=viajar:camino:frances:etapa2)
	- [Etapa 3 . Pamplona Estella](http://intrusos.info/doku.php?id=viajar:camino:frances:etapa3)
	- [Etapa 4 : Estella Logroño](http://intrusos.info/doku.php?id=viajar:camino:frances:etapa4)
	- [Etapa 5 : Logroño Santo Domingo de la Calzada](http://intrusos.info/doku.php?id=viajar:camino:frances:etapa5)
	- [Etapa 6: Santo Domingo de la Calzada Burgos](http://intrusos.info/doku.php?id=viajar:camino:frances:etapa6)
	- Oué llevar
	- [Planificación](http://intrusos.info/doku.php?id=viajar:camino:frances:planificacion)
- [Camino Portugués](http://intrusos.info/doku.php?id=viajar:camino:portugues)
	- [3ª Etapa del Camino Portugués](http://intrusos.info/doku.php?id=viajar:camino:portugues:caldassantiago)
	- [Mi camino Portugués en Bici desde TUI](http://intrusos.info/doku.php?id=viajar:camino:portugues:micaminoportugues)
	- [2ª Etapa del Camino Portugués](http://intrusos.info/doku.php?id=viajar:camino:portugues:redondelacaldas)
	- [1ª Etapa del Camino Portugués](http://intrusos.info/doku.php?id=viajar:camino:portugues:tuiredondela)
- [Playas fluviales en el Bierzo](http://intrusos.info/doku.php?id=viajar:camino:banarse)
- [Camino Inglés](http://intrusos.info/doku.php?id=viajar:camino:ingles)
- [Camino del Norte](http://intrusos.info/doku.php?id=viajar:camino:norte)
- [espana](http://intrusos.info/doku.php?id=viajar:espana&idx=viajar:espana)
	- [Cadiz](http://intrusos.info/doku.php?id=viajar:espana:cadiz)
- [La Palma](http://intrusos.info/doku.php?id=viajar:lapalma)
	- [Comer en La Palma](http://intrusos.info/doku.php?id=viajar:lapalma:comer)
	- [Playas y Piscinas en La Palma](http://intrusos.info/doku.php?id=viajar:lapalma:playa)
- [Viajar al Algerve](http://intrusos.info/doku.php?id=viajar:algarve)
- [Asturias](http://intrusos.info/doku.php?id=viajar:asturias)
- [Camper](http://intrusos.info/doku.php?id=viajar:camper)
- [Cicloturismo](http://intrusos.info/doku.php?id=viajar:cicloturismo)
- [Copenhague](http://intrusos.info/doku.php?id=viajar:dinamarca)
- [Eslovenia](http://intrusos.info/doku.php?id=viajar:eslovenia)
- [Europa](http://intrusos.info/doku.php?id=viajar:europa)
- [Galicia](http://intrusos.info/doku.php?id=viajar:galicia)
- [Granada](http://intrusos.info/doku.php?id=viajar:granada)
- [Huesca](http://intrusos.info/doku.php?id=viajar:huesca)
- [La Gomera](http://intrusos.info/doku.php?id=viajar:lagomera)
- [León](http://intrusos.info/doku.php?id=viajar:leon)
- [Londres](http://intrusos.info/doku.php?id=viajar:londres)
- [Madrid](http://intrusos.info/doku.php?id=viajar:madrid)
- o [Sevilla](http://intrusos.info/doku.php?id=viajar:sevilla)
- [Virtualización](http://intrusos.info/doku.php?id=virtualizacion:virtualizacion)
	- [Docker](http://intrusos.info/doku.php?id=virtualizacion:docker)
		- [Almacenamiento en Docker](http://intrusos.info/doku.php?id=virtualizacion:docker:almacenamiento)
		- [Gestión de cluster](http://intrusos.info/doku.php?id=virtualizacion:docker:cluster)
		- [Comandos para Docker](http://intrusos.info/doku.php?id=virtualizacion:docker:comandos)
		- [Docker-Compose](http://intrusos.info/doku.php?id=virtualizacion:docker:docker_compose)
		- [Docker images](http://intrusos.info/doku.php?id=virtualizacion:docker:dockerfile)
		- [Docker Hub](http://intrusos.info/doku.php?id=virtualizacion:docker:dockerhub)
		- [Inmutabilidad](http://intrusos.info/doku.php?id=virtualizacion:docker:inmutabilidad)
		- [Instalación de Docker](http://intrusos.info/doku.php?id=virtualizacion:docker:instalacion)
		- [Docker Network](http://intrusos.info/doku.php?id=virtualizacion:docker:network)
		- [Redirección de Puertos](http://intrusos.info/doku.php?id=virtualizacion:docker:puertos)
		- [Creación de un Registry](http://intrusos.info/doku.php?id=virtualizacion:docker:registry)
		- [Volúmenes en Docker](http://intrusos.info/doku.php?id=virtualizacion:docker:volumenes)
- [Kubernetes](http://intrusos.info/doku.php?id=virtualizacion:kubernetes)
	- [Comandos de Kubectl](http://intrusos.info/doku.php?id=virtualizacion:kubernetes:comandos)
	- [ConfigMap](http://intrusos.info/doku.php?id=virtualizacion:kubernetes:configmap)
	- [Contex](http://intrusos.info/doku.php?id=virtualizacion:kubernetes:contexto)
	- [Dashboard](http://intrusos.info/doku.php?id=virtualizacion:kubernetes:dashboard)
	- [Deployment](http://intrusos.info/doku.php?id=virtualizacion:kubernetes:deployment)
	- [Distribuciones para la instalación de Kubernetes en local](http://intrusos.info/doku.php?id=virtualizacion:kubernetes:distribuciones)
	- [Eliminar un cluster de Kubernetes](http://intrusos.info/doku.php?id=virtualizacion:kubernetes:eliminar)
	- [Labels](http://intrusos.info/doku.php?id=virtualizacion:kubernetes:etiquetas)
	- **[Ingress](http://intrusos.info/doku.php?id=virtualizacion:kubernetes:ingress)**
	- [Instalación de Kubernetes en Centos 7](http://intrusos.info/doku.php?id=virtualizacion:kubernetes:instalacion)
	- [Instalación de un cluster de Kubernetes con K0s](http://intrusos.info/doku.php?id=virtualizacion:kubernetes:k0s)
	- [Limitar el consumo de los recursos](http://intrusos.info/doku.php?id=virtualizacion:kubernetes:limitar)
	- [Manifiestos](http://intrusos.info/doku.php?id=virtualizacion:kubernetes:manifiesto)
	- [Minikube](http://intrusos.info/doku.php?id=virtualizacion:kubernetes:minikube)
	- [Namespace](http://intrusos.info/doku.php?id=virtualizacion:kubernetes:namespace)
	- [Pods](http://intrusos.info/doku.php?id=virtualizacion:kubernetes:pods)
	- [Probes](http://intrusos.info/doku.php?id=virtualizacion:kubernetes:probes)
	- [ReplicaSet](http://intrusos.info/doku.php?id=virtualizacion:kubernetes:replicaset)
	- [Secrets](http://intrusos.info/doku.php?id=virtualizacion:kubernetes:secret)
	- [Service](http://intrusos.info/doku.php?id=virtualizacion:kubernetes:service)
	- [StatefulSet](http://intrusos.info/doku.php?id=virtualizacion:kubernetes:statefulset)
	- [Usando Kubertenes](http://intrusos.info/doku.php?id=virtualizacion:kubernetes:usokubernetes)
	- [Variables de Entorno](http://intrusos.info/doku.php?id=virtualizacion:kubernetes:variables)
	- [Volumes](http://intrusos.info/doku.php?id=virtualizacion:kubernetes:volumes)
- [VDI](http://intrusos.info/doku.php?id=virtualizacion:vdi)
- [Creación de plantillas para el despliegue de escritorios virtuales](http://intrusos.info/doku.php?id=virtualizacion:vdi:plantilla)
	- [Crear una imagen maestra para VDI con Windows 2008 Server Enterprise](http://intrusos.info/doku.php?id=virtualizacion:vdi:plantilla:2008)
	- [Plantilla maestra con Windows 2012](http://intrusos.info/doku.php?id=virtualizacion:vdi:plantilla:2012)
	- [Creación plantillas Base y Maestra](http://intrusos.info/doku.php?id=virtualizacion:vdi:plantilla:base)
	- [Optimizar plantillas](http://intrusos.info/doku.php?id=virtualizacion:vdi:plantilla:optimizar)
	- [Personalizar plantillas VDI](http://intrusos.info/doku.php?id=virtualizacion:vdi:plantilla:personalizarvdi)
	- [Servicios innecesarios en máquinas VDI](http://intrusos.info/doku.php?id=virtualizacion:vdi:plantilla:servicios)
	- [Escritorios VDI Ubuntu 20.04 para UDS](http://intrusos.info/doku.php?id=virtualizacion:vdi:plantilla:ubuntu)
- [UDS Enterprise](http://intrusos.info/doku.php?id=virtualizacion:vdi:uds)
	- [Acceso remoto a nuestro Equipo](http://intrusos.info/doku.php?id=virtualizacion:vdi:uds:accesoremoto)
	- [Comandos de UDS](http://intrusos.info/doku.php?id=virtualizacion:vdi:uds:comandos)
	- [Configuración UDS](http://intrusos.info/doku.php?id=virtualizacion:vdi:uds:configuracion)
	- [Problemas con UDS](http://intrusos.info/doku.php?id=virtualizacion:vdi:uds:problemas)
	- [Aplicaciones en Remoto \(RDS\)](http://intrusos.info/doku.php?id=virtualizacion:vdi:uds:rds)
- [GPOs para entornos VDI](http://intrusos.info/doku.php?id=virtualizacion:vdi:gpo)
- [Teletrabajo](http://intrusos.info/doku.php?id=virtualizacion:vdi:teletrabajo)
- [Virtualización](http://intrusos.info/doku.php?id=virtualizacion:virtualizacion)
	- [Contenedores](http://intrusos.info/doku.php?id=virtualizacion:virtualizacion:contenedores)
- o **[VMWARE](http://intrusos.info/doku.php?id=virtualizacion:vmware)** 
	- $\blacksquare$  [faq](http://intrusos.info/doku.php?id=virtualizacion:vmware:faq&idx=virtualizacion:vmware:faq)
- [Problemas al desplegar plantilla Centos en Vmware](http://intrusos.info/doku.php?id=virtualizacion:vmware:faq:centos)
- [Error device or resource busy/file is locked](http://intrusos.info/doku.php?id=virtualizacion:vmware:faq:filebusy)
- [FAQ vmware tools](http://intrusos.info/doku.php?id=virtualizacion:vmware:faq:vmwaretools)
- [vcenter](http://intrusos.info/doku.php?id=virtualizacion:vmware:vcenter&idx=virtualizacion:vmware:vcenter)
	- [Vcenter Appliance](http://intrusos.info/doku.php?id=virtualizacion:vmware:vcenter:appliance)
- [Cambiar la ip del Vcenter](http://intrusos.info/doku.php?id=virtualizacion:vmware:vcenter:cambiar_ip)
- [Eliminar manualmente un host del Vcenter](http://intrusos.info/doku.php?id=virtualizacion:vmware:vcenter:eliminar_host_manualmente)
- [Exportar un listado de las VM desde el VCenter](http://intrusos.info/doku.php?id=virtualizacion:vmware:vcenter:listado)
- [Problemas con el llenado del log del vcenter](http://intrusos.info/doku.php?id=virtualizacion:vmware:vcenter:problemaslog)
- [Integración del plugin update manager en el Vsphere Web Client](http://intrusos.info/doku.php?id=virtualizacion:vmware:vcenter:update)
- [version4](http://intrusos.info/doku.php?id=virtualizacion:vmware:version4&idx=virtualizacion:vmware:version4)
	- [Asegurar la consola de vmware](http://intrusos.info/doku.php?id=virtualizacion:vmware:version4:asegurar_consola)
	- [Recuperar Datastore](http://intrusos.info/doku.php?id=virtualizacion:vmware:version4:recuperar_volumen)
- [version5](http://intrusos.info/doku.php?id=virtualizacion:vmware:version5&idx=virtualizacion:vmware:version5)
	- [Actualizar Vsphere 4.11 a 5.5](http://intrusos.info/doku.php?id=virtualizacion:vmware:version5:actualizar)
	- [Marcar disco como SSD](http://intrusos.info/doku.php?id=virtualizacion:vmware:version5:discossd)
	- [Instalar Driver tarjeta Broadcom](http://intrusos.info/doku.php?id=virtualizacion:vmware:version5:driver)
	- [Alta disponibilidad con Vmware](http://intrusos.info/doku.php?id=virtualizacion:vmware:version5:ha)
	- [Instalación desde USB](http://intrusos.info/doku.php?id=virtualizacion:vmware:version5:instalacion)
	- [ISCSI en Vmware 5.x](http://intrusos.info/doku.php?id=virtualizacion:vmware:version5:iscsi)
	- [Vmware Mirage](http://intrusos.info/doku.php?id=virtualizacion:vmware:version5:mirage)
	- [Optimizaciónes para VMWARE](http://intrusos.info/doku.php?id=virtualizacion:vmware:version5:optimizacion)
	- [Habilitar SNMP en el host ESXi](http://intrusos.info/doku.php?id=virtualizacion:vmware:version5:snmp)
	- [Switches Distribuidos](http://intrusos.info/doku.php?id=virtualizacion:vmware:version5:swdistribuidos)
	- [Vcenter Server Appliance VCSA](http://intrusos.info/doku.php?id=virtualizacion:vmware:version5:vcenterappliance)
	- [Vcenter Operation Manager](http://intrusos.info/doku.php?id=virtualizacion:vmware:version5:vcenteroperation)
	- [Vsphere Management Assistant](http://intrusos.info/doku.php?id=virtualizacion:vmware:version5:vma)
- [version6](http://intrusos.info/doku.php?id=virtualizacion:vmware:version6&idx=virtualizacion:vmware:version6)
	- [Como borrar máquinas virtuales huérfanas de nuestro vcenter](http://intrusos.info/doku.php?id=virtualizacion:vmware:version6:borrarmvhuerfanas)
	- [Instalación de ESXi por iLO](http://intrusos.info/doku.php?id=virtualizacion:vmware:version6:instalacionporilo)
	- [Recuperar partición VMFS](http://intrusos.info/doku.php?id=virtualizacion:vmware:version6:recuperards)
	- [Crear tareas programadas](http://intrusos.info/doku.php?id=virtualizacion:vmware:version6:tareas)
- [Actualizar la versión de VMWARE](http://intrusos.info/doku.php?id=virtualizacion:vmware:actuazlizar)
- [Datastore](http://intrusos.info/doku.php?id=virtualizacion:vmware:ampliar_datastore)
- [Aumentar el tamaño del disco de una Máquina Virtual](http://intrusos.info/doku.php?id=virtualizacion:vmware:ampliar_disco)
- [Balanceo de carga en vmware](http://intrusos.info/doku.php?id=virtualizacion:vmware:balanceo_de_carga)
- [Cambiar/resetear contraseñas](http://intrusos.info/doku.php?id=virtualizacion:vmware:cambiarcontrasenas)
- [Crear un cluster HA](http://intrusos.info/doku.php?id=virtualizacion:vmware:cluster)
- [Problemas con la consolidación de una VM](http://intrusos.info/doku.php?id=virtualizacion:vmware:consolidar)
- [Copiar a un disco usb en vmware](http://intrusos.info/doku.php?id=virtualizacion:vmware:copiarausb)
- **[Data recovery Manager](http://intrusos.info/doku.php?id=virtualizacion:vmware:data_recovey_manager)**
- [Monitorización del rendimiento](http://intrusos.info/doku.php?id=virtualizacion:vmware:estadisticas)
- [ESXCLI](http://intrusos.info/doku.php?id=virtualizacion:vmware:esxcli)
- [Habilitar SNMP en un servidor ESXi](http://intrusos.info/doku.php?id=virtualizacion:vmware:esxi)
- [Extensiones de ficheros en vmware](http://intrusos.info/doku.php?id=virtualizacion:vmware:extensiones)
- [Archivos \\*.flp](http://intrusos.info/doku.php?id=virtualizacion:vmware:flp)
- [Herramientas para virtualización](http://intrusos.info/doku.php?id=virtualizacion:vmware:herramientas)
- [Servidores Virtuales con VMware Server en Centos 5](http://intrusos.info/doku.php?id=virtualizacion:vmware:instalar_vmware_server_en_centos)
- [Trucos para mejorar el rendimiento](http://intrusos.info/doku.php?id=virtualizacion:vmware:mejorar_rendimiento)
- [Vmware Mirage](http://intrusos.info/doku.php?id=virtualizacion:vmware:mirage)
- **[Mover Máquina Virtual](http://intrusos.info/doku.php?id=virtualizacion:vmware:mover_mv)**
- [Instalación de parches en VMWARE](http://intrusos.info/doku.php?id=virtualizacion:vmware:parches)
- [Instalación de las Vmware Tools sobre el vmware player](http://intrusos.info/doku.php?id=virtualizacion:vmware:player)
- [Iniciar el cliente de Vsphere en Windows 7](http://intrusos.info/doku.php?id=virtualizacion:vmware:problemas)
- [Programas de VMWARE](http://intrusos.info/doku.php?id=virtualizacion:vmware:programas)
- [Rutas en vmware](http://intrusos.info/doku.php?id=virtualizacion:vmware:red)
- [VMWare ThinApp](http://intrusos.info/doku.php?id=virtualizacion:vmware:thinapp)
- [Trucos para Vmware](http://intrusos.info/doku.php?id=virtualizacion:vmware:trucos)
- [Vmware VDI](http://intrusos.info/doku.php?id=virtualizacion:vmware:vdi)
- [VMWARE VIEW 4](http://intrusos.info/doku.php?id=virtualizacion:vmware:view)
- [VMA](http://intrusos.info/doku.php?id=virtualizacion:vmware:vima)
- [VLANS en Vmware](http://intrusos.info/doku.php?id=virtualizacion:vmware:vlan)
- [Acceso a vmware por SSH](http://intrusos.info/doku.php?id=virtualizacion:vmware:vm)
- [VMFS](http://intrusos.info/doku.php?id=virtualizacion:vmware:vmfs)
- [Agregar un volumen ISCSI a una máquina virtual mediante vmxnet3](http://intrusos.info/doku.php?id=virtualizacion:vmware:vmiscsi)
- [Vmotion](http://intrusos.info/doku.php?id=virtualizacion:vmware:vmotion)
- **[Servidores ESX](http://intrusos.info/doku.php?id=virtualizacion:vmware:vmware_ntp)**
- [Vmware Server](http://intrusos.info/doku.php?id=virtualizacion:vmware:vmware_server)
- [vmware tools](http://intrusos.info/doku.php?id=virtualizacion:vmware:vmware_tools)
- [Instalación de las vmware tools en una máquina con linux](http://intrusos.info/doku.php?id=virtualizacion:vmware:vmwaretools_en_linux)
- [Amazon Web Services](http://intrusos.info/doku.php?id=virtualizacion:amazon)
- [Rancher](http://intrusos.info/doku.php?id=virtualizacion:rancher)
- [Thinclient para escritorios VDI](http://intrusos.info/doku.php?id=virtualizacion:thinclient)
- [Vagrant](http://intrusos.info/doku.php?id=virtualizacion:vagrant)
- [xen](http://intrusos.info/doku.php?id=virtualizacion:xen)
- [voip](http://intrusos.info/doku.php?id=voip&idx=voip)
	- [Asterisk](http://intrusos.info/doku.php?id=voip:asterisk)
		- $-BIF$
		- [Codecs](http://intrusos.info/doku.php?id=voip:asterisk:codecs)
		- [Comandos más usados en Asterisk](http://intrusos.info/doku.php?id=voip:asterisk:comandos)
		- [Debug](http://intrusos.info/doku.php?id=voip:asterisk:debug)
		- [Dialplan](http://intrusos.info/doku.php?id=voip:asterisk:dialplan)
		- [Fax](http://intrusos.info/doku.php?id=voip:asterisk:fax)
		- [Sip.conf](http://intrusos.info/doku.php?id=voip:asterisk:sip)
	- [Issabel](http://intrusos.info/doku.php?id=voip:issabel)
		- [Call Center](http://intrusos.info/doku.php?id=voip:issabel:callcenter)
			- [Modo Callback](http://intrusos.info/doku.php?id=voip:issabel:callcenter:callback)
			- [Call Center en Modo Agent](http://intrusos.info/doku.php?id=voip:issabel:callcenter:modoagent)
		- [Anuncios](http://intrusos.info/doku.php?id=voip:issabel:anuncios)
		- [Otras Aplicaciones](http://intrusos.info/doku.php?id=voip:issabel:aplicaciones)
		- [Captura de llamada](http://intrusos.info/doku.php?id=voip:issabel:captura)
		- [Códigos de Funcionalidad](http://intrusos.info/doku.php?id=voip:issabel:codigos)
		- [Colas](http://intrusos.info/doku.php?id=voip:issabel:colas)
		- [Comandos](http://intrusos.info/doku.php?id=voip:issabel:comandos)
		- [Conferencias](http://intrusos.info/doku.php?id=voip:issabel:conferencia)
		- [Clases de Servicio](http://intrusos.info/doku.php?id=voip:issabel:cos)
		- [Desvios](http://intrusos.info/doku.php?id=voip:issabel:desvios)
		- [Música de Espera](http://intrusos.info/doku.php?id=voip:issabel:espera)
		- [FAQ](http://intrusos.info/doku.php?id=voip:issabel:faq)
		- [Configuración del Fax en Issabel](http://intrusos.info/doku.php?id=voip:issabel:fax)
		- [Cambiar el idioma](http://intrusos.info/doku.php?id=voip:issabel:idioma)
		- [Informes en Issabel](http://intrusos.info/doku.php?id=voip:issabel:informes)
		- [IVR](http://intrusos.info/doku.php?id=voip:issabel:ivr)
		- [Monitorizar problemas](http://intrusos.info/doku.php?id=voip:issabel:monitorizacion)
		- [Grupos de Timbrado \(Ring Group\)](http://intrusos.info/doku.php?id=voip:issabel:ringgroup)
		- [Rutas](http://intrusos.info/doku.php?id=voip:issabel:rutas)
		- [Softphone](http://intrusos.info/doku.php?id=voip:issabel:softphone)
- [Troncales](http://intrusos.info/doku.php?id=voip:issabel:troncales)
- [VideoConferencia](http://intrusos.info/doku.php?id=voip:issabel:videoconferencia)
- [Aprovisionamiento de los teléfonos](http://intrusos.info/doku.php?id=voip:aprovisionamiento)
- [Hardware para Voip](http://intrusos.info/doku.php?id=voip:ata)
- [Como poner el teléfono fijo de la casa en el móvil](http://intrusos.info/doku.php?id=voip:casa)
- [Centralitas basadas en Asterisk](http://intrusos.info/doku.php?id=voip:centralitas)
- [eslastix](http://intrusos.info/doku.php?id=voip:eslastix)
- [Mediatrix](http://intrusos.info/doku.php?id=voip:gateway)
- o [Proveedores de Voip](http://intrusos.info/doku.php?id=voip:proveedores)
- [Seguridad en Voip](http://intrusos.info/doku.php?id=voip:seguridadvoip)
- [Protocolo SIP](http://intrusos.info/doku.php?id=voip:sip)
- [Códigos telefónicos Movistar](http://intrusos.info/doku.php?id=voip:telefono)
- [WIFI](http://intrusos.info/doku.php?id=wifi:wifi)
	- [Router Asus](http://intrusos.info/doku.php?id=wifi:asusrouter)
	- [Router](http://intrusos.info/doku.php?id=wifi:router)
	- [Linksys WRT160 NL](http://intrusos.info/doku.php?id=wifi:wrt160nl)
- [wiki](http://intrusos.info/doku.php?id=wiki&idx=wiki)
	- [DokuWiki](http://intrusos.info/doku.php?id=wiki:dokuwiki)
		- [Creación de páginas iniciales](http://intrusos.info/doku.php?id=wiki:dokuwiki:creacion_de_paginas_iniciales)
		- [Instalación en Linux](http://intrusos.info/doku.php?id=wiki:dokuwiki:instalacion)
		- [manager](http://intrusos.info/doku.php?id=wiki:dokuwiki:manager)
		- [Plugins para Dokuwiki](http://intrusos.info/doku.php?id=wiki:dokuwiki:plugin)
		- [temas](http://intrusos.info/doku.php?id=wiki:dokuwiki:temas)
	- [Formatting Syntax](http://intrusos.info/doku.php?id=wiki:syntax)
	- [Welcome to your new DokuWiki](http://intrusos.info/doku.php?id=wiki:welcome)
- [windows](http://intrusos.info/doku.php?id=windows&idx=windows)
	- $\circ$  [7](http://intrusos.info/doku.php?id=windows:7&idx=windows:7)
- [Combinación de teclas para abrir una consola como administrador](http://intrusos.info/doku.php?id=windows:7:consola)
- [desactivar\\_cortafuegos](http://intrusos.info/doku.php?id=windows:7:desactivar_cortafuegos)
- [Instalación limpia de windows 7](http://intrusos.info/doku.php?id=windows:7:instalacion)
- [Kiosco con Windows 7](http://intrusos.info/doku.php?id=windows:7:kiosco)
- **[Microsoft Problem Steps Recorder](http://intrusos.info/doku.php?id=windows:7:psr)**
- **[Instalar SSD en Windows 7](http://intrusos.info/doku.php?id=windows:7:ssd)**
- [Windows 10](http://intrusos.info/doku.php?id=windows:10:10)
	- [Atajos teclado en Windows 10](http://intrusos.info/doku.php?id=windows:10:atajos)
	- [Entrar en modo a prueba de fallos](http://intrusos.info/doku.php?id=windows:10:fallos)
	- [FAQ](http://intrusos.info/doku.php?id=windows:10:faq)
	- [Kiosko en Windows 10](http://intrusos.info/doku.php?id=windows:10:kiosko)
	- [Licencia](http://intrusos.info/doku.php?id=windows:10:licencia)
	- [Solucionar problemas con los parches en Windows 10](http://intrusos.info/doku.php?id=windows:10:parches)
	- [Habilitar la tienda](http://intrusos.info/doku.php?id=windows:10:tienda)
- $\circ$  [2003](http://intrusos.info/doku.php?id=windows:2003&idx=windows:2003)
	- [Impresoras](http://intrusos.info/doku.php?id=windows:2003:agregar_impresoras)
	- [Ampliar disco básico](http://intrusos.info/doku.php?id=windows:2003:ampliar_disco)
	- [Requisitos](http://intrusos.info/doku.php?id=windows:2003:cluster)
	- **error** cluster
	- [DHCP](http://intrusos.info/doku.php?id=windows:2003:filtrado_dhcp)
	- **resource** kit
	- **restringir** software
	- [Sincronizar hora del dominio](http://intrusos.info/doku.php?id=windows:2003:servidor_horario)
	- [Copiar y pegar entre escritorios remotos](http://intrusos.info/doku.php?id=windows:2003:trucos)
- [Inicio de Sesión](http://intrusos.info/doku.php?id=windows:2003:ultimo_inicio_sesion)
- [usuario\\_protegido](http://intrusos.info/doku.php?id=windows:2003:usuario_protegido)
- $\circ$  [2008](http://intrusos.info/doku.php?id=windows:2008&idx=windows:2008)
	- [Entidad Certificados con Windows 2008](http://intrusos.info/doku.php?id=windows:2008:certificados)
	- [Controladores de Dominio de sólo lectura](http://intrusos.info/doku.php?id=windows:2008:conceptos)
	- [Directivas de seguridad](http://intrusos.info/doku.php?id=windows:2008:directivas)
	- [Instalación de un Servidor KMS](http://intrusos.info/doku.php?id=windows:2008:kms)
	- [Permitir conectarse varias veces con el mismo usuario por escritorio remoto](http://intrusos.info/doku.php?id=windows:2008:multiples_sesiones_de_administrador)
	- [Liberar espacio en Windows](http://intrusos.info/doku.php?id=windows:2008:winsxs)
- $0.2012$  $0.2012$ 
	- [Activación Automática de Máquina Virtual](http://intrusos.info/doku.php?id=windows:2012:avma)
	- [Crear una entidad Certificadora](http://intrusos.info/doku.php?id=windows:2012:certificados)
	- [Servidor KMS](http://intrusos.info/doku.php?id=windows:2012:kms)
	- [Liberar Espacio en el servidor de Actualizaciones WSUS](http://intrusos.info/doku.php?id=windows:2012:limpiezawsus)
	- [Instalar NetFramework 3.5 en Windows Server 2012](http://intrusos.info/doku.php?id=windows:2012:netframework)
- $0.2019$  $0.2019$ 
	- [Almacén Central de Políticas](http://intrusos.info/doku.php?id=windows:2019:almacen)
	- [Servidor KMS en Windows Server 2019](http://intrusos.info/doku.php?id=windows:2019:kms)
- [directivas](http://intrusos.info/doku.php?id=windows:directivas&idx=windows:directivas)
	- [Exportar/Importar GPO](http://intrusos.info/doku.php?id=windows:directivas:exportar)
	- [GPO para Adobe](http://intrusos.info/doku.php?id=windows:directivas:gpoadobe)
	- [GPO para Firefox](http://intrusos.info/doku.php?id=windows:directivas:gpofirefox)
	- [Políticas de contraseñas granulares](http://intrusos.info/doku.php?id=windows:directivas:gpogranulares)
	- [GPO para Internet explorer 11](http://intrusos.info/doku.php?id=windows:directivas:gpointernetexplorer11)
	- [GPRESULT](http://intrusos.info/doku.php?id=windows:directivas:gpresult)
	- [Exportar e Importar Políticas de Seguridad Local \(Local Security Policy\)](http://intrusos.info/doku.php?id=windows:directivas:local)
	- [GPO para configurar el menú de inicio](http://intrusos.info/doku.php?id=windows:directivas:menuinicio)
	- [Políticas de Grupo](http://intrusos.info/doku.php?id=windows:directivas:politicas_grupo)
	- [Añadir sitios seguros al navegador mediante GPO](http://intrusos.info/doku.php?id=windows:directivas:sitios)
	- [GPOs variadas](http://intrusos.info/doku.php?id=windows:directivas:varias)
- [Utilidades](http://intrusos.info/doku.php?id=windows:herramientas)
	- **[PSEXEC](http://intrusos.info/doku.php?id=windows:herramientas:psexec)**
	- [Programas varios para windows](http://intrusos.info/doku.php?id=windows:herramientas:varios)
- [Powershell](http://intrusos.info/doku.php?id=windows:powershell)
	- [Ejecutar PowerShell como otro usuario](http://intrusos.info/doku.php?id=windows:powershell:ejecutarcomo)
	- [Actualizar estaciones usando PowerShell](http://intrusos.info/doku.php?id=windows:powershell:pswindowsupdate)
- [xp](http://intrusos.info/doku.php?id=windows:xp&idx=windows:xp)
- [Restringir estación con XP](http://intrusos.info/doku.php?id=windows:xp:asegurar)
- [Deshabilitar puertos USB](http://intrusos.info/doku.php?id=windows:xp:desactivar_usb)
- [Atajos para Runas o Ejecutar como](http://intrusos.info/doku.php?id=windows:xp:ejecutar_como)
- [Instalar programas como servicios](http://intrusos.info/doku.php?id=windows:xp:servicios)
- [Cómo usar el cortar y pegar en una consola de comandos \(cmd.exe\)](http://intrusos.info/doku.php?id=windows:xp:trucos)
- [Configurar el servidor para una fuente de hora externa](http://intrusos.info/doku.php?id=windows:2000)
- [Gestionar las actualizaciones en WSUS](http://intrusos.info/doku.php?id=windows:actualizaciones)
- [Optimización del Directorio Activo](http://intrusos.info/doku.php?id=windows:ad)
- [Alternate Data Stream](http://intrusos.info/doku.php?id=windows:alternate_data_stream)
- [Programar el apagado o reinicio](http://intrusos.info/doku.php?id=windows:apagar)
- [Atajos en Windows](http://intrusos.info/doku.php?id=windows:atajos)
- [Borrar las contraseñas almacenadas en Windows](http://intrusos.info/doku.php?id=windows:borrarcontrasenas)
- [netsh](http://intrusos.info/doku.php?id=windows:cmd)
- [Para ver las conexiones que tenemos y que programas las están haciendo](http://intrusos.info/doku.php?id=windows:conexiones)
- [Resetear la cuenta de equipo](http://intrusos.info/doku.php?id=windows:dominio)
- [Vista](http://intrusos.info/doku.php?id=windows:ejecutar_como)
- [Error ip asignada a otro adaptador](http://intrusos.info/doku.php?id=windows:error_ip_asignada_otro_adaptador)
- [Ampliar el tiempo de prueba de una Versión de Evaluación de Windows](http://intrusos.info/doku.php?id=windows:evaluacion)
- [Problemas de lentitud al imprimir](http://intrusos.info/doku.php?id=windows:lentitud_impresion)
- [mapeos](http://intrusos.info/doku.php?id=windows:mapeos)
- [Copiar los archivos y carpetas](http://intrusos.info/doku.php?id=windows:migrar_carpetas)
- [Migración desde Thunderbird](http://intrusos.info/doku.php?id=windows:migrar_thunderbird)
- [Windows Installer](http://intrusos.info/doku.php?id=windows:msi)
- [Perfiles de Usuario](http://intrusos.info/doku.php?id=windows:perfil)
- [Dar permisos en un servicio determinado](http://intrusos.info/doku.php?id=windows:permisos_en_servicios)
- [Problemas con cuentas de usuario bloqueadas](http://intrusos.info/doku.php?id=windows:problemas_cuentas_usuario)
- $\circ$  FAO
- o [Puertos necesarios en Windows](http://intrusos.info/doku.php?id=windows:puertos)
- [El registro de Windows](http://intrusos.info/doku.php?id=windows:registro)
- o [Reinicio Programado](http://intrusos.info/doku.php?id=windows:reiniciar)
- [Medir Rendimiento](http://intrusos.info/doku.php?id=windows:rendimiento)
- [Renombrar Dominio](http://intrusos.info/doku.php?id=windows:renombrar_dominio)
- [Problemas con el AD](http://intrusos.info/doku.php?id=windows:replicacion)
- [Rutas en Windows](http://intrusos.info/doku.php?id=windows:rutas)
- o [Servicios](http://intrusos.info/doku.php?id=windows:servicios)
- [Algunas cuentas especiales en windows](http://intrusos.info/doku.php?id=windows:usuarios)
- [vbscript](http://intrusos.info/doku.php?id=windows:vbscript)
- [visor de Sucesos](http://intrusos.info/doku.php?id=windows:visor_sucesos)
- [Conexiones remotas con WINRM](http://intrusos.info/doku.php?id=windows:winrs)
- [Windows Management Instrumentation \(WMI\)](http://intrusos.info/doku.php?id=windows:wmic)
- o [Instalación de parches en Windows](http://intrusos.info/doku.php?id=windows:wsus)
- [xbox](http://intrusos.info/doku.php?id=xbox&idx=xbox)
	- [Desbloquear la XBOX](http://intrusos.info/doku.php?id=xbox:desbloquear_xbox)
	- [Ver la TV en la XBOX](http://intrusos.info/doku.php?id=xbox:tv_en_la_xbox)
- [Aviso Legal](http://intrusos.info/doku.php?id=avisolegal)
- [sidebar](http://intrusos.info/doku.php?id=sidebar)

From: <http://intrusos.info/> - **LCWIKI**

Permanent link: **<http://intrusos.info/doku.php?id=sidebar&rev=1444857590>**

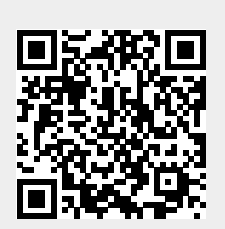

Last update: **2023/01/18 13:48**